# **Capsis / AMAPstudio**

## An integrative approach for forests and plants architecture modelling

Francois de Coligny (INRA AMAP) Sébastien Griffon (Cirad AMAP)

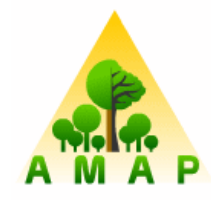

AMAP - Botany and Computational Plant Architecture Montpellier, France

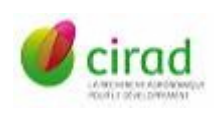

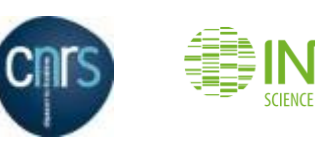

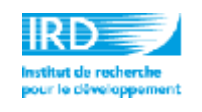

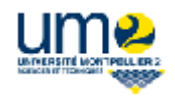

## **Modelling plants and forests: modelling what, why and how ?**

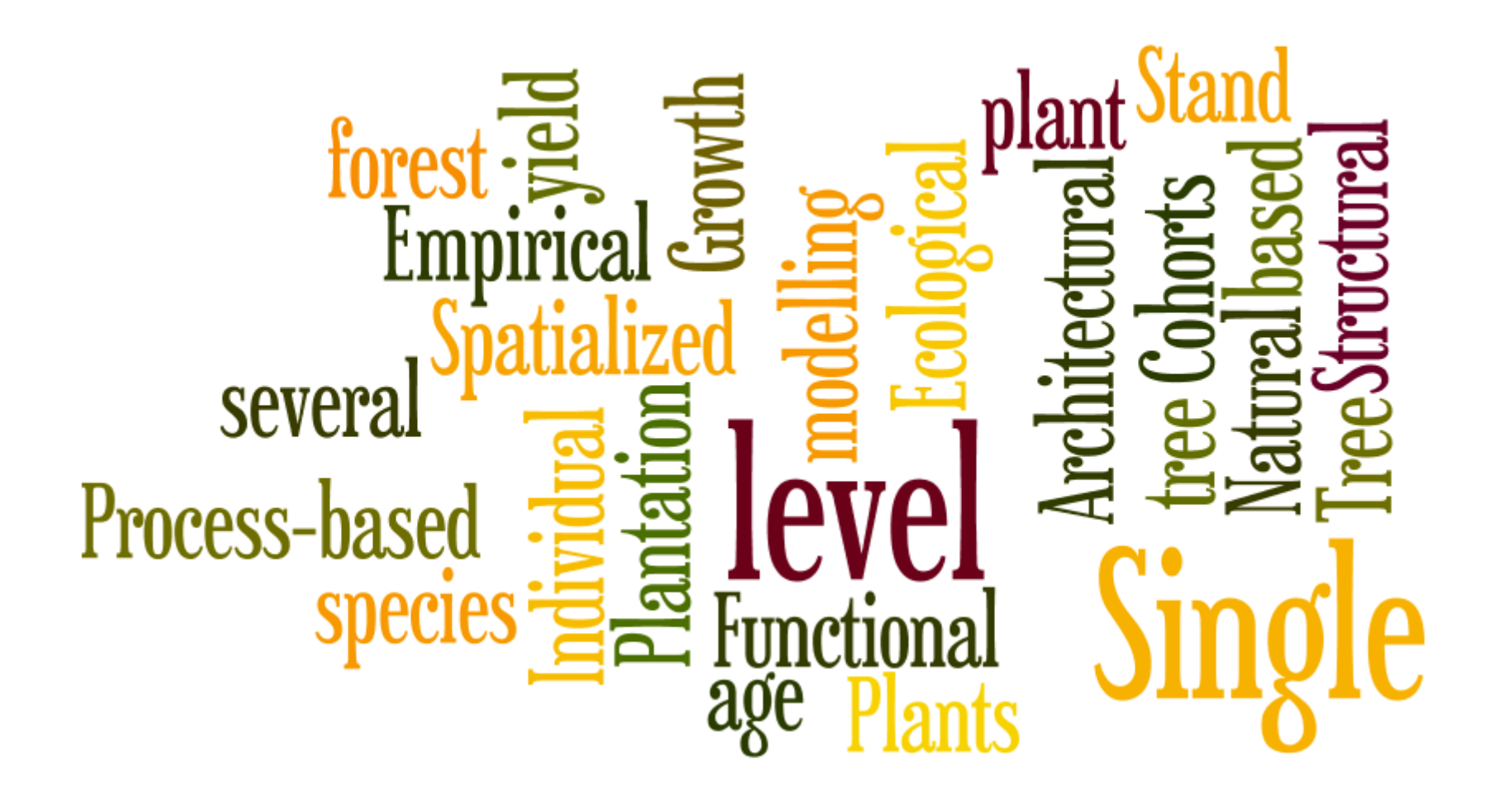

## **Capsis: modelling plantations growth and yield / forests dynamics**

**INRA – EFPA division** : Forest, Grassland and Freshwater Ecology

**1994** : Capsis is created in Avignon by Philippe Dreyfus mutualisation of models development knowledge transfer to the forest managers 12 stand level and tree distance independent models a lot of partnerships

**1999** : Capsis is managed in AMAP – Montpellier a developer : F. de Coligny specifications are widened to spatialized models a supporting methodology for modellers collaborative development

**2013** : Capsis contains more than 60 growth or dynamics models

## **Capsis: how does it work ?**

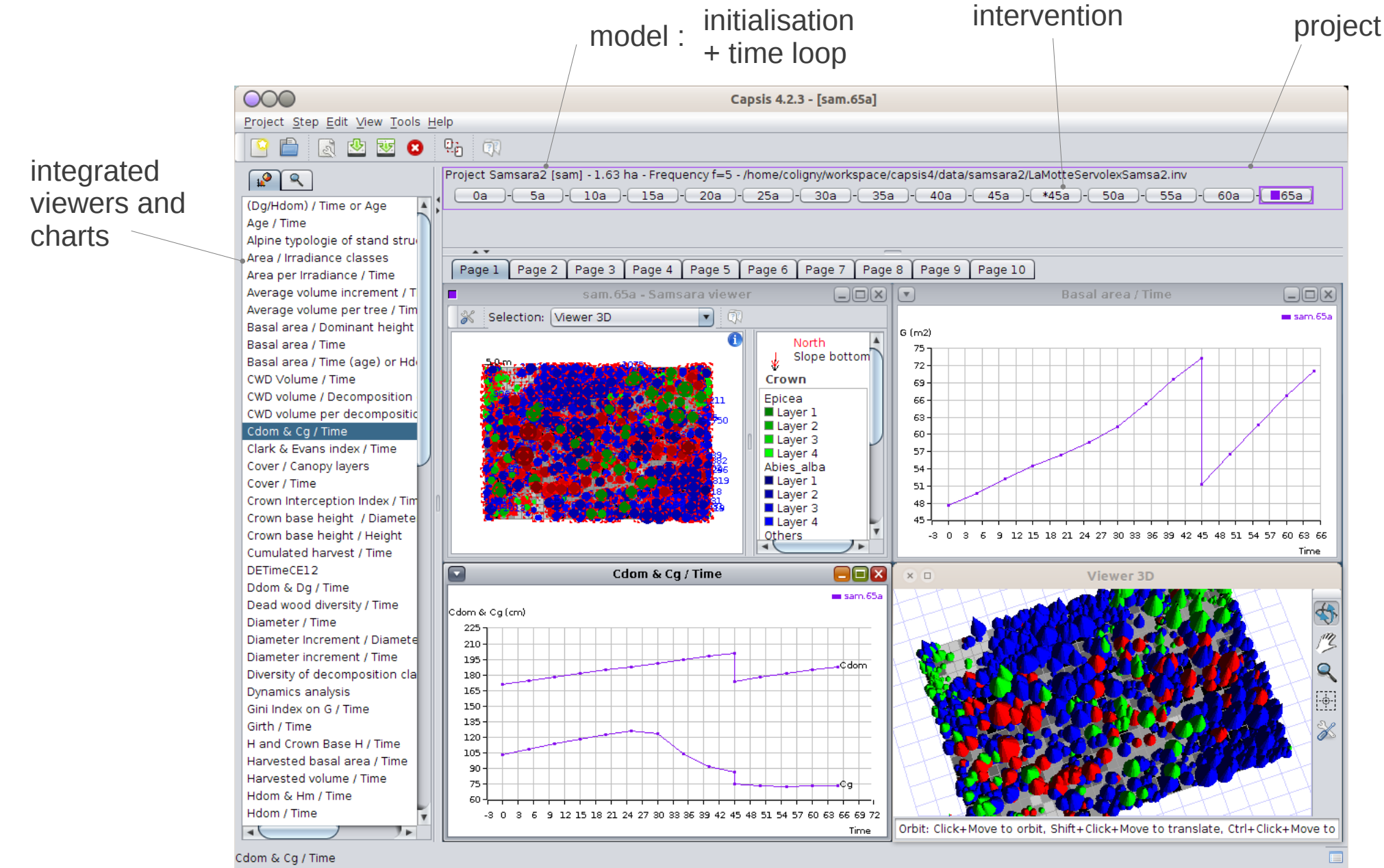

Capsis - Linux - Graphical user interface - English export

## **Capsis: Software design**

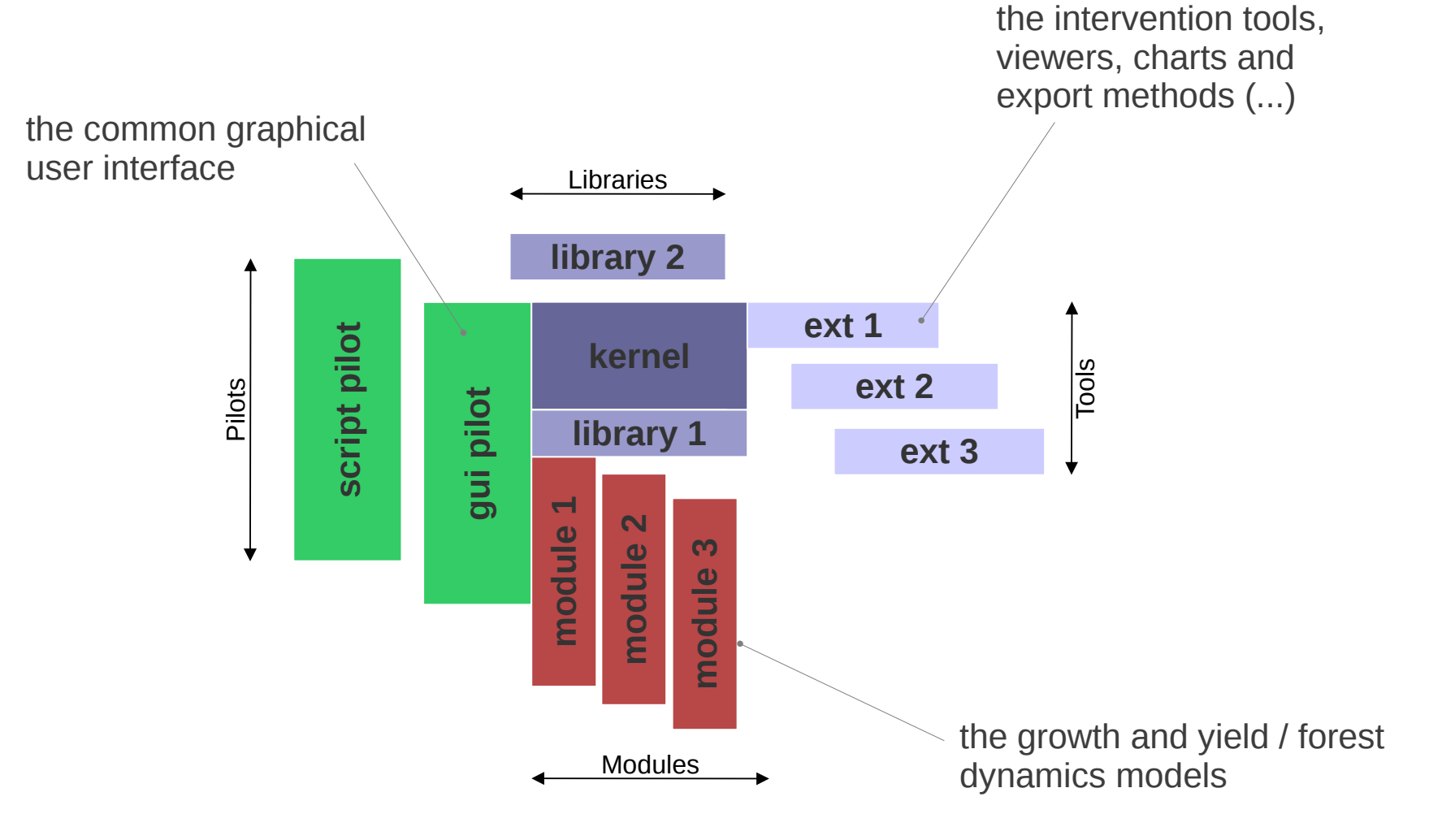

## **Capsis: Actors and roles**

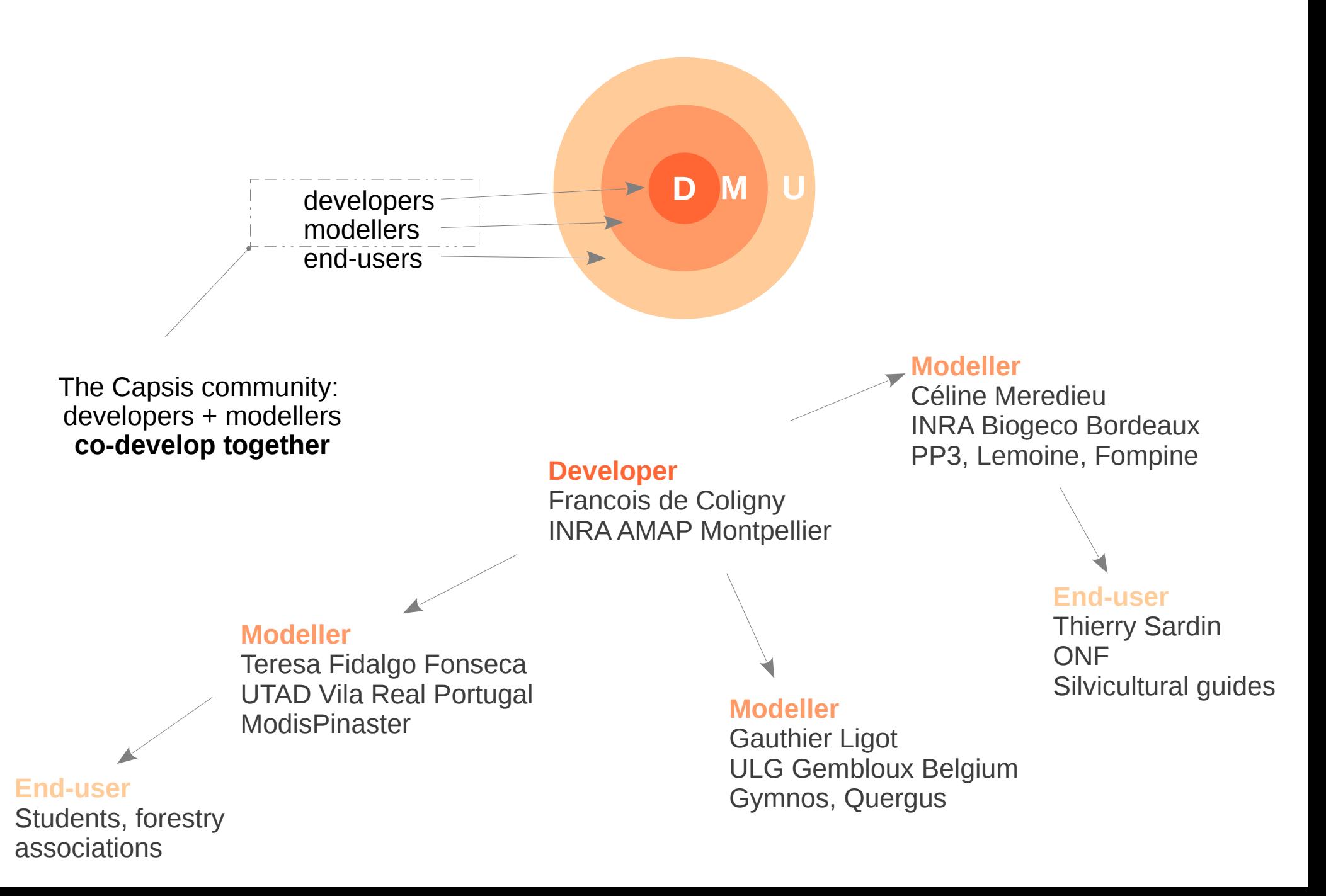

#### **Libraries** library 2  $ext 1$ script pilot kernel iools Pilots gui pilot  $ext 2$ library 1  $ext 3$ module **Modules**

### **Clear participation rules**

**Capsis: the Charter**

All the common parts are free software (LGPL), they are reusable by everyone -> all **except the red parts**

- **Free kernel**: the Capsis kernel is a free software (LGPL licence) : **kernel** + **generic pilots** + **extensions** + **libraries** (all the capsis.\* packages)
- Development: the modellers are in charge of the development of their models in Capsis
- **Support**: They can have support from the developers : training sessions, design, starting help, further assistance
- **Free access in the community:** All the source codes are freely accessible by all members in the Capsis community, modules may become the base for new modules, code can be shared…
- **Respect of intellectual property**: all members respect the intellectual property of the other members.
- Validations: developers deal with technical validation, modellers deal with functionnal validation.
- **Distribution**: the stabilized / validated modules may be distributed when the author decides and chooses a licence (LGPL free license suggested), possible download from a ftp site.
- **Decentralization**: modellers manage directly the relations with their end-users: financing, training, assistance, models documentation, contracts…

## **Help the modellers develop by themselves**

- Use an accessible language

 $+$  Java is powerful and strict  $\rightarrow$  accessible to scientists

- $-$  Java is rich  $\rightarrow$  also a drawback
- A short training course

scientists become beginer developers

- Backing is essential

after the initial training course... ...a customized starting session

- Support must be effective

reactivity, availability

08  $\bullet$ Ouvrir v **Enregistrer A** Annuler Précédent v Suivant v MountTree.java X workspace capsis4 src mountain model Copyright (C) 2000-2003 Benoit Courbaud  $\vee$  Taille Type This file is part of the Mountain module for Capsis4 MountCell.java 11,3 Kio code source Java Mountain is free software: you can redistribute it and/or modify MountCover.java 3.9 Kio code source Java it under the terms of the GNU Lesser General Public License as published by the Free Software Foundation, either version 3 of the License, or MountEvolutionParam... 1.4 Kio code source Java (at your option) any later version. MountGap.java 5.0 Kio code source Java untain is distributed in the hope that it will be useful but WITHOUT ANY WARRANTY; without even the implied warranty of<br>MERCHANTABILITY or FITNESS FOR A PARTICULAR PURPOSE. See the MountInitialParamete. 14.8 Kio code source Java GNU General Public License for more details MountInterceptionIte... 2.2 Kio code source Java should have received a copy of the GNU Lesser General Public License MountMethodProvide 29,6 Kio code source Java along with Mountain. If not, see <http://www.gnu.org/licenses/ MountModel.java 30.7 Kio code source Java ackage mountain.model; 6.8 Kio code source Java MountPlot.java import java.awt.Color;<br>import java.text.NumberFormat MountSettingsFormat... 14.5 Kio code source Java import java.util.Arrays: import java.util.Collection; MountSpecies.java 3.2 Kio code source Java nport ieeb.lib.defaulttype.CrownProfileUtil 134 octets script/fonction MAT mport jeeb.lib.defaulttype.SimpleCrownDescription<br>mport jeeb.lib.defaulttype.SimpleCrownDescription<br>mport jeeb.lib.defaulttype.TreeWithCrownProfile;<br>mport jeeb.lib.util.DefaultNumberFormat; MountSpecies en.pro... MountSpecies fr.prop.. 134 octets script/fonction MAT ieeb.lib.util.Log: MountStand.java 3.0 Kio code source Java jeeb.lib.util.Vertex3d;<br>jeeb.lib.util.Vertex3d;<br>capsis.defaulttype.SpatializedTree;<br>capsis.kernel.GScene; MountSummary.java 1.3 Kio code source Java MountTree java 19.3 Kio code source Java ort capsis.lib.biomechanics.MecaTreeInfo; ort capsis.util.methodprovider.DbhIncrementProvider;<br>port capsis.util.methodprovider.HeightIncrementProvide « MountTree.java » sélectionné (19,3 Kio), Espace libre : 357,7 Gio coligny@coligny-Latitude-E6420:~/workspace/capsis4\$ sh<br>Buildfile: build.xml capsis.util.methodprovider.TaperCoefProvide MountTree : Tree of Mountain model<br>'It's a GMaddTree. [echo] Capsis revision 5252 @author B. Courbaud - January 2000 [echo] os.name: Linux<br>[echo] os.arch: amd64 ntTree extends SpatializedTree implements TaperCoefProvider, MecaTreeInfo, DbhIncrementProvider, HeightIncrementProvide SimpleCrownDescription, TreeWithCrownProfile, ilter: InspectorList /upgraded for c4.0 - fc 9.1.2001<br>/checked for c4.1 - fc - 5.10.2001<br>/checked for c4.1 - fc - 5.10.2001<br>/added TreeWithCrownProfile - fc - 11.5.2009 copy-resources ompile: IING: if references to objects (not primitive types) are added here **BUILD SUCCESSFUL Fotal time: 3 seconds** Java Y Largeur des tabulations: 8 Y Lig 22, Col 31 **INS** )ligny@coligny-Latitude-E6420:~/workspace/capsis4\$ ∏

MountTree.java (~/workspace/capsis4/src/mountain/model) - gedit

Eichier Édition Affichage Rechercher Outils Documents Aide

model

Fichier Édition Affichage Aller à Signets Aide

 $\boxed{-}$ 

a simple editor, a file manager, and a terminal are enough

## **Capsis: several ways of use**

### Interactive (french / english)

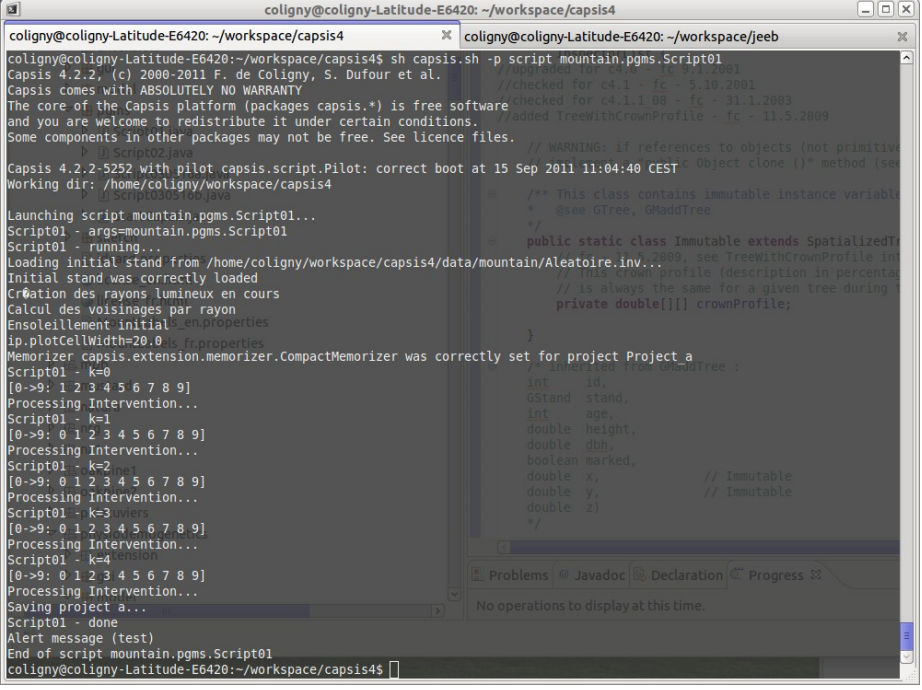

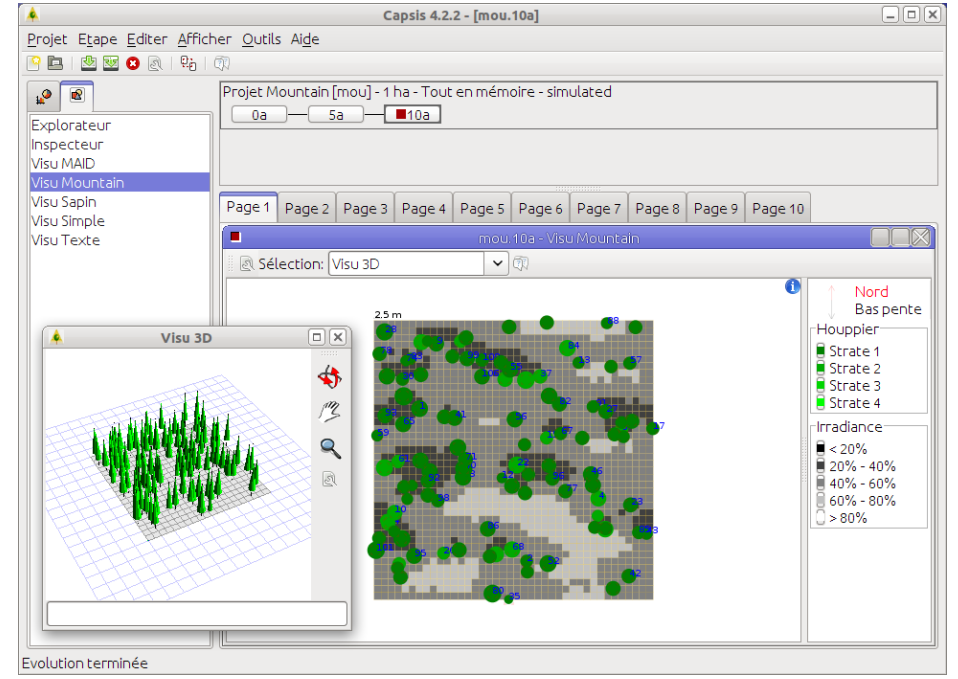

All models are accessible with scripts

- long simulations

 $\rightarrow$ 

- runs on clusters
- sensitivity analyses...

## **Models for maritime pine in the** *Landes de Gascogne*

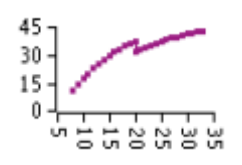

Lemoine model (stand level, plantation):

- age
- number of trees
- girth (dominant, mean)
- basal area
- height (dominant, mean)
- volume (mean)

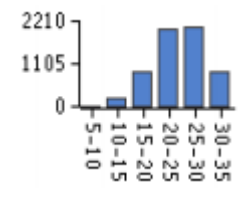

PP3 model (distribution model, plantation): a list of trees

- age
- diameter, Height, volume of each tree
- number of trees in each category
- crown (Height, diameter)
- other information (biomass, carbon, etc.)

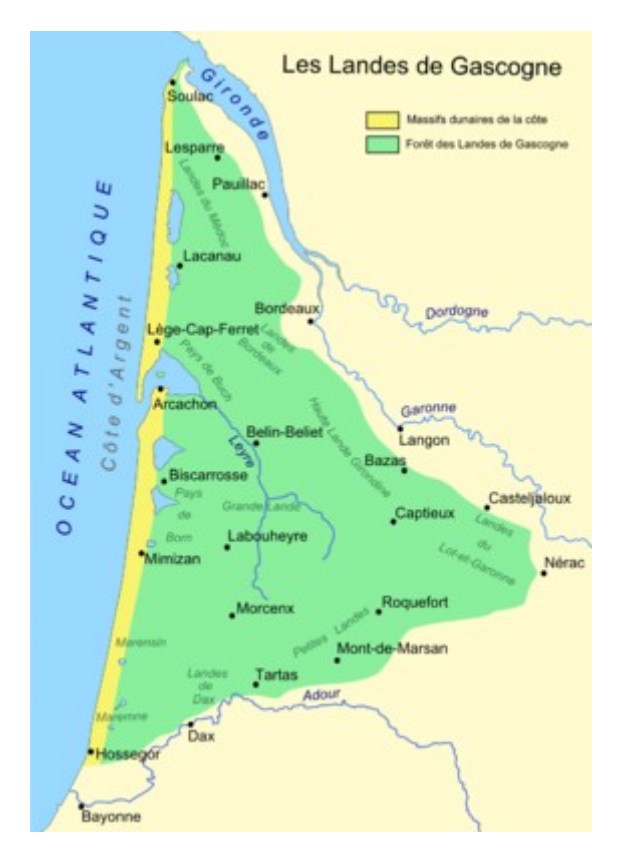

Applications, further works:

- a permanent resource analysis system (with IFN National Forest Inventory)
- dead wood modelling and biodiversity
- models transfer to the silviculture prescribers

## **Fagacées: an invidual-based model for oak and beech**

Fagacées relies on 5 fundamental relations at 2 levels

- 1. stand level
	- a growth model for dominant height (H0)
	- a self thinning model giving the relative density index (RDI)
	- a basal area (G) productivity model (Eichhorn)
- 2. tree level
	- a model for distributing the increases at the tree scale
	- a height / diameter model

Work under progress on the model to help revise the ONF *Chênaie Atlantique* silvicultural guide (Pascal Jarret, 2004)

Changing context, climatic change, productivity change...

Le Moguédec G., Dhôte J.-F., 2012. Fagacées: a tree-centered growth and yield model for sessile oak (Quercus petraea L.) and common beech (Fagus sylvatica L.). Annals of Forest Science (2012) 69:257–269.

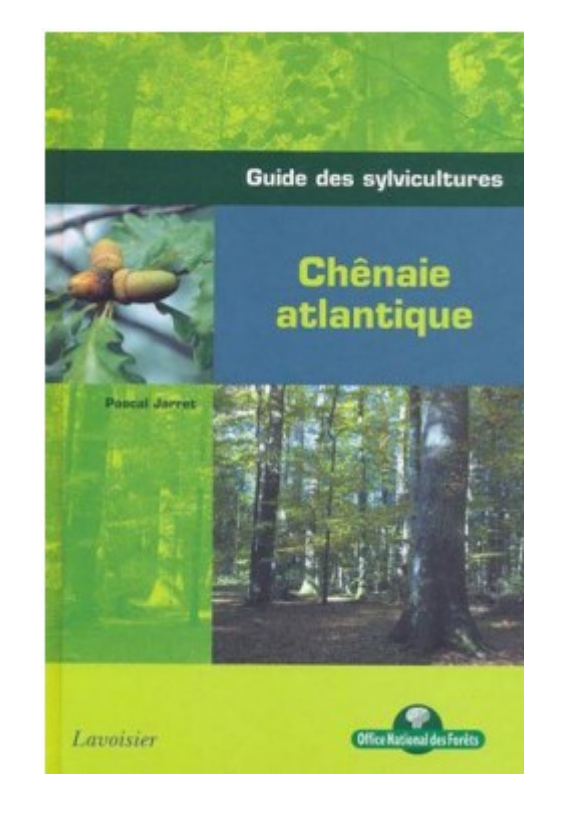

## **Jackpine**

Predict the effect of different scenarios on the growth and wood quality of jack pine, black and white spruce in Québec.

The Crobas - PipeQual model by Annikki Makela (University of Helsinki, Finland), a reusable library for Crobas was added in Capsis

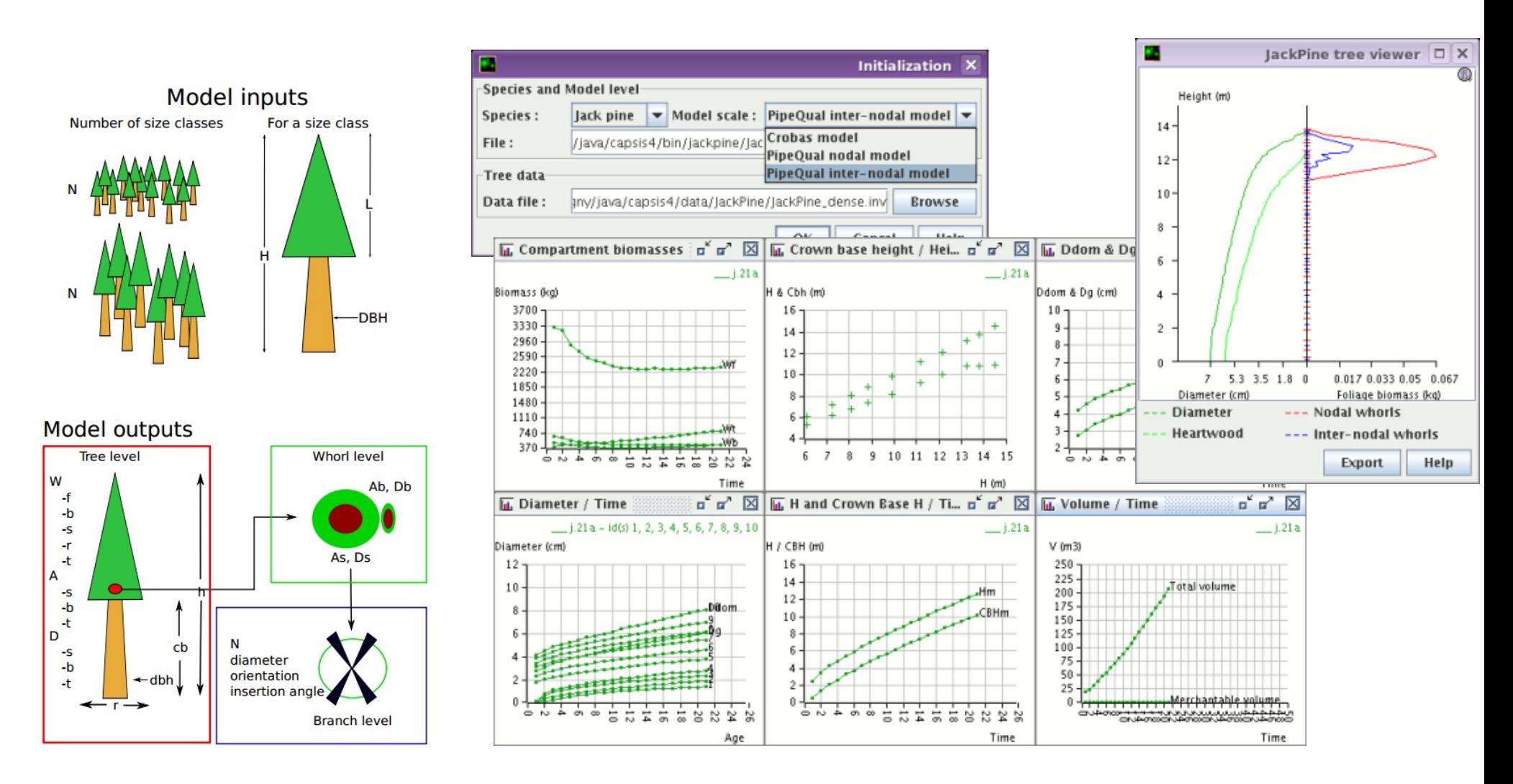

## **Oakpine: oak and pine growing at the same time**

Quantify the impact of the spatial structure type on the productivity of oak-pine forests Method:

- simulate several types of realistic spatial structure (same list of trees)
- simulate growth for each structure type
- compare the obtained productivities

Spatial structure analysis on 34 plots: typology for the canopy: 4 types / for the understorey: 3 types

Spatial structures simulation: a combination of point processes

- specific structure: aggregation, random, regularity
- intertype structure: attraction, independence, repulsion

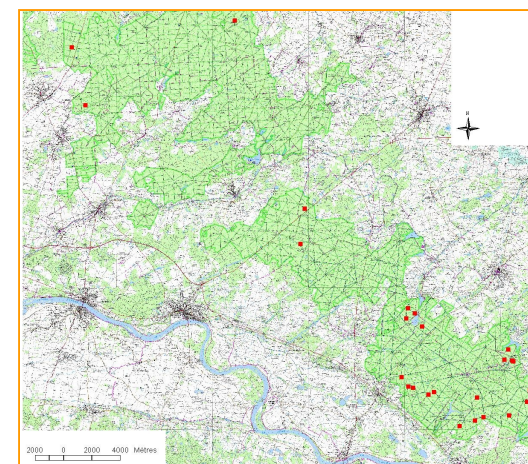

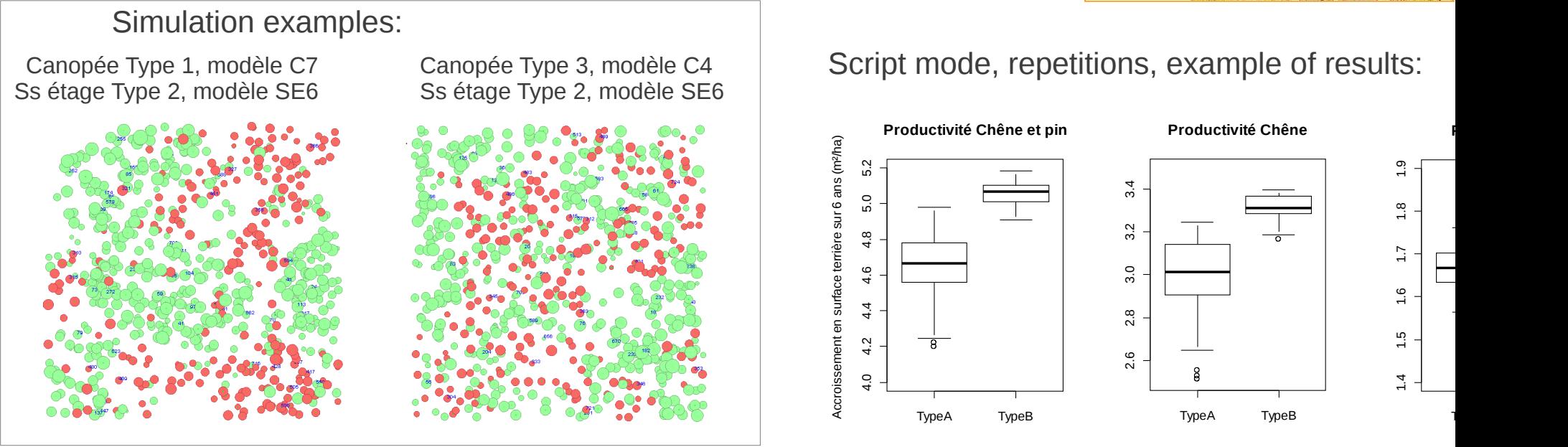

Ngo Bieng M.-A., Perot T., de Coligny F., Goreaud F., 2013. Spatial pattern of trees influences species productivity in a mature oak–pine mixed forest. Eur J Forest Res, in press, DOI: 10.1007/s10342-013-0716-z

**Artemis-2009**

http://www.mrn.gouv.qc.ca/publications/forets/connaissances/recherche/Fortin-Mathieu/Memoire156.pdf

### Mathieu Fortin, Luc Langevin (MRNF Québec), Jean-Francois Lavoie (Arcane Technologies)

## A distance-independent tree model for the main potential vegetations in the province of Québec

Objectives, at the provincial level:

- develop silvicultural strategies
- update sample plots
- calculate the allowable cut

Six sub-models to forecast (i) the temporal change of mortality, (ii) diameter growth at breast height (dbh) of surviving stems, (iii) the number of recruits, (iv) their diameters, (v) height and (vi) volume using dbh.

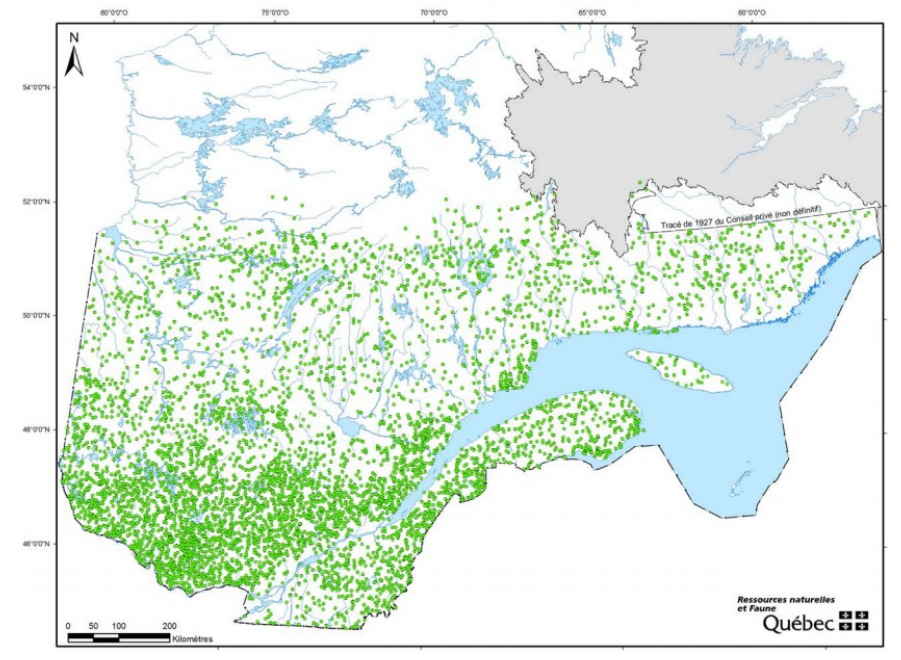

The permanent plots of the MRNF-DIF in Québec: 12001 plots, from 1970

Other Capsis models by the Québec MRNF since 2002:

**Présage** (Daniel Mailly, Sylvain Turbis): a model of production and evaluation of scenarios to help management of forests in Québec

**SaMARE** (Sadi Aid, Sylvain Turbis): a distance-independent tree model for sugar maple- dominated stands (sugar maple, yellow birch, American beech and other broadleaved species)

**Natura** (Sadi Aid, Isabelle Auger): a whole-stand model for the province of Québec

**Succès** (Mathieu Fortin, Luc Langevin): a succession model for the main forest types in Québec

## **twoe: tropical forests**

twoe (2e) is a software that can be used for modelling and simulating multispecies tropical forest dynamics from permanent plot data

Two packages:

- an R package to estimate the demographic parameters of tropical tree species from permanent forest plot data

- a Capsis module to simulate forest dynamics

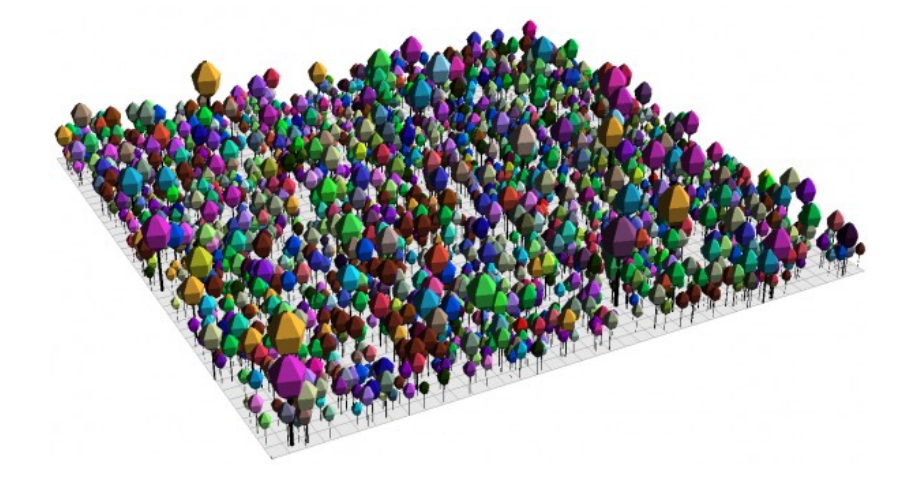

More details on http://twoe.org/

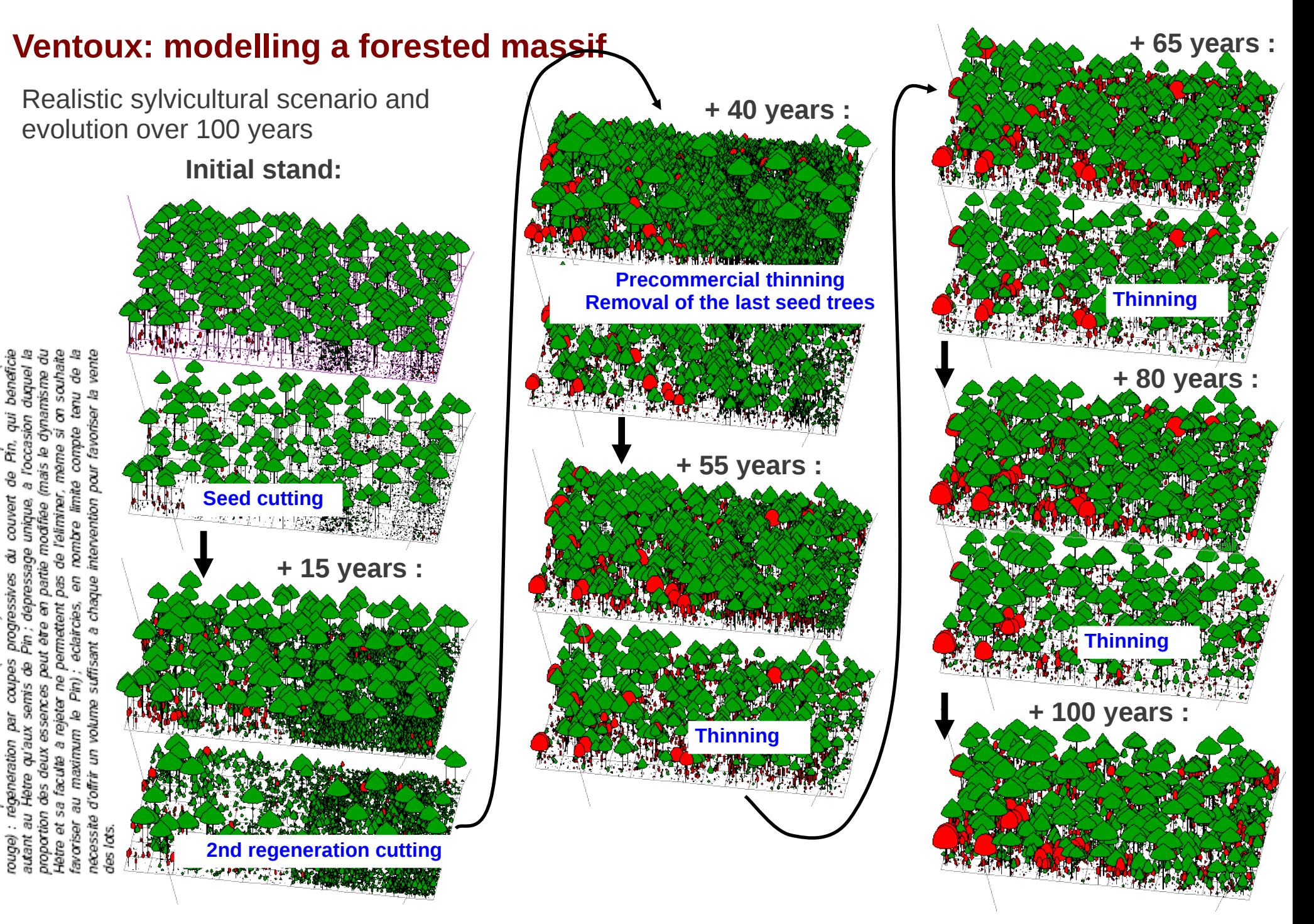

## **PhysioDemoGenetics**

PhysioDemoGenetics aims at studying the genetic adaptation through natural selection driven by climatic variables in a continuous tree population -> accounts for complex interactions among genes, functional traits and climate when environment or demography are unstable.

It relies on (1) explicit modelling of the genetic determinism of ecophysiology-related traits and (2) the coupling of ecophysiological processes at tree level (implemented in the Castanea library in Capsis) with dynamical processes (dispersal, growth, mortality) and genetic processes (implemented in the Genetics library in Capsis)

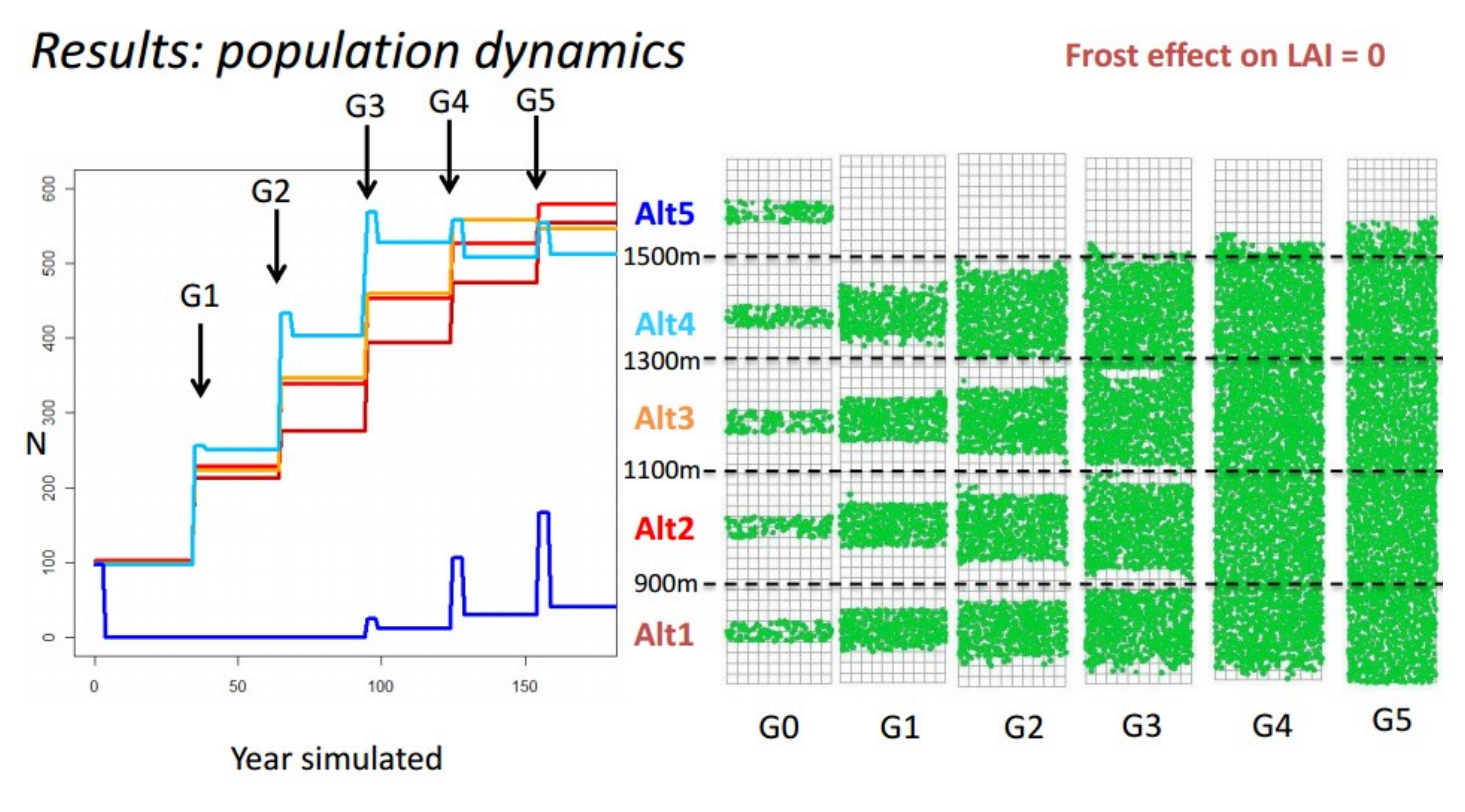

- $\triangleright$  Extinction of Alt5 at G0 and recolonisation at G3
- $\triangleright$  Treeline at 1620 m (versus observed =1700 m)

## **Simmem: modelling several forests**

Simmem is a model simulating the management of several forests at the same time Each forest grows with a specific Capsis model according to its species and forest structure Connections to Fasy, Fagacées, FTChene, Gymnos, Lemoine, Melies, Laricio and Sylvestris

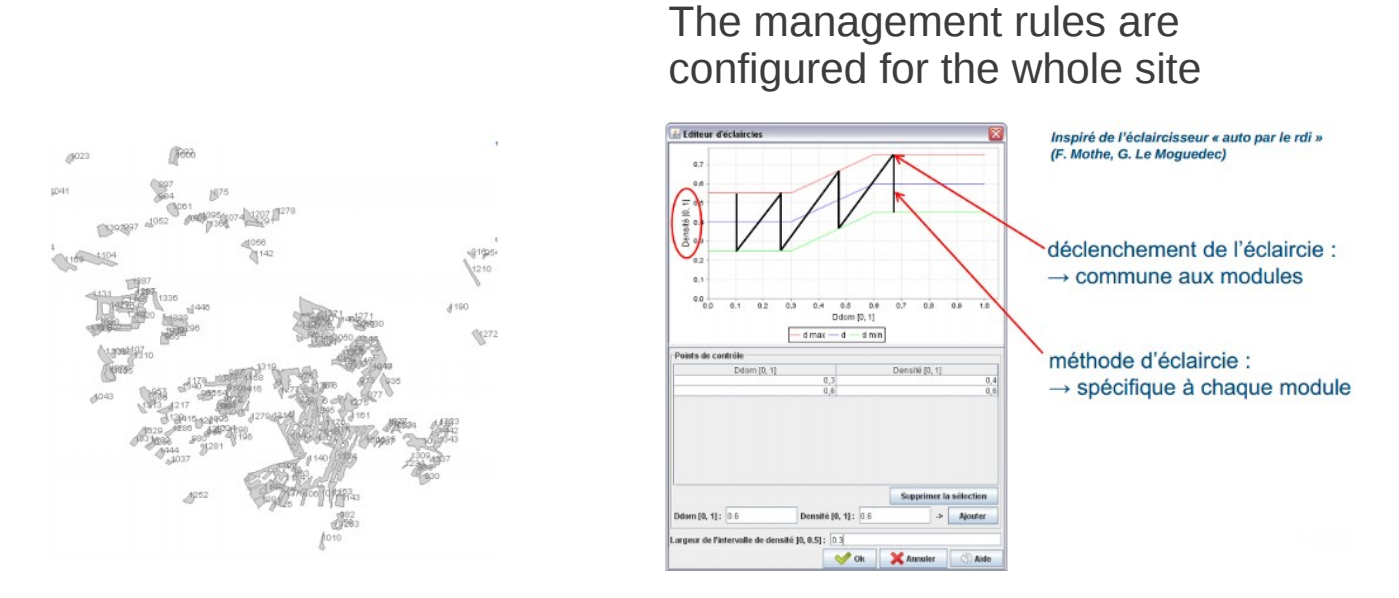

It is developed in the frame of the ANR Forgeco project by three teams:

- Irstea, Nogent sur Vernisson (P. Vallet, T. Cordonnier)
	- -> Foret d'Orleans
	- -> Massif du Vercors
- ULG, Gembloux, Belgium (P. Lejeune, G. Ligot)
	- -> Ardennes belges
- EFI Atlantic, Bordeaux (C. Orazio)
	- -> Aquitaine

## **SamsaraLight: a reusable library for radiative balance**

A library implementing the radiative balance of the Samsara model, to make it possible to reuse it in other models (Quergus, Heterofor, RReShar, Samsara and Samsara2, Mountain).

- adaptable to spatialized individual based models
- the crown is a kind of ellipsoid or a cone
- two modes: turbid medium volume or porous envelop
- irradiance (MJ) for each tree and each cell on the ground
- the irradiance can be considered for tree growth

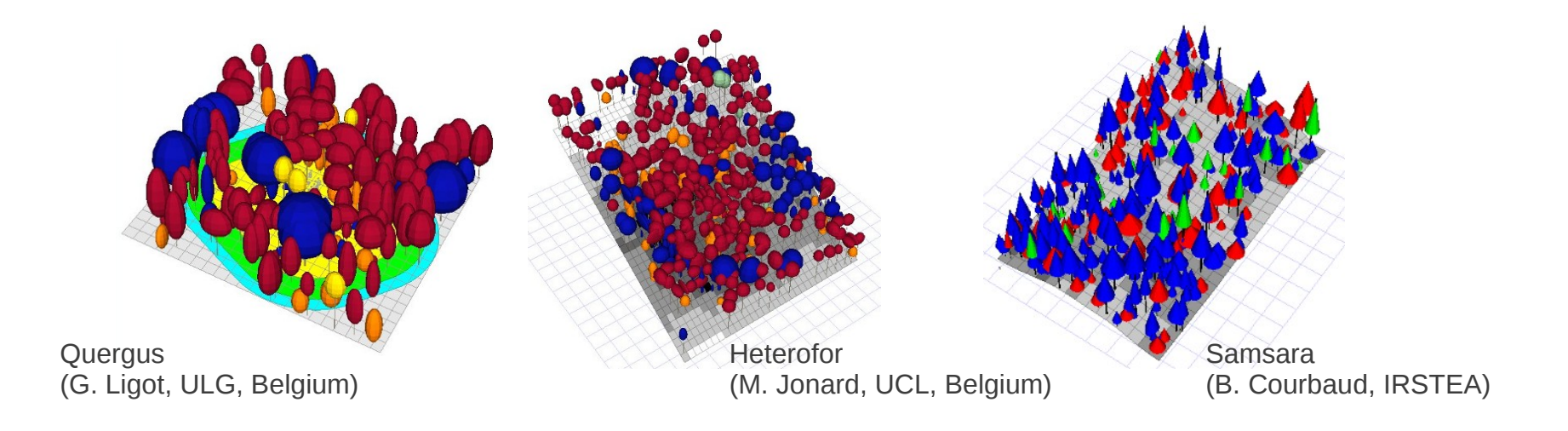

## **Foreole: individual-based wind risk**

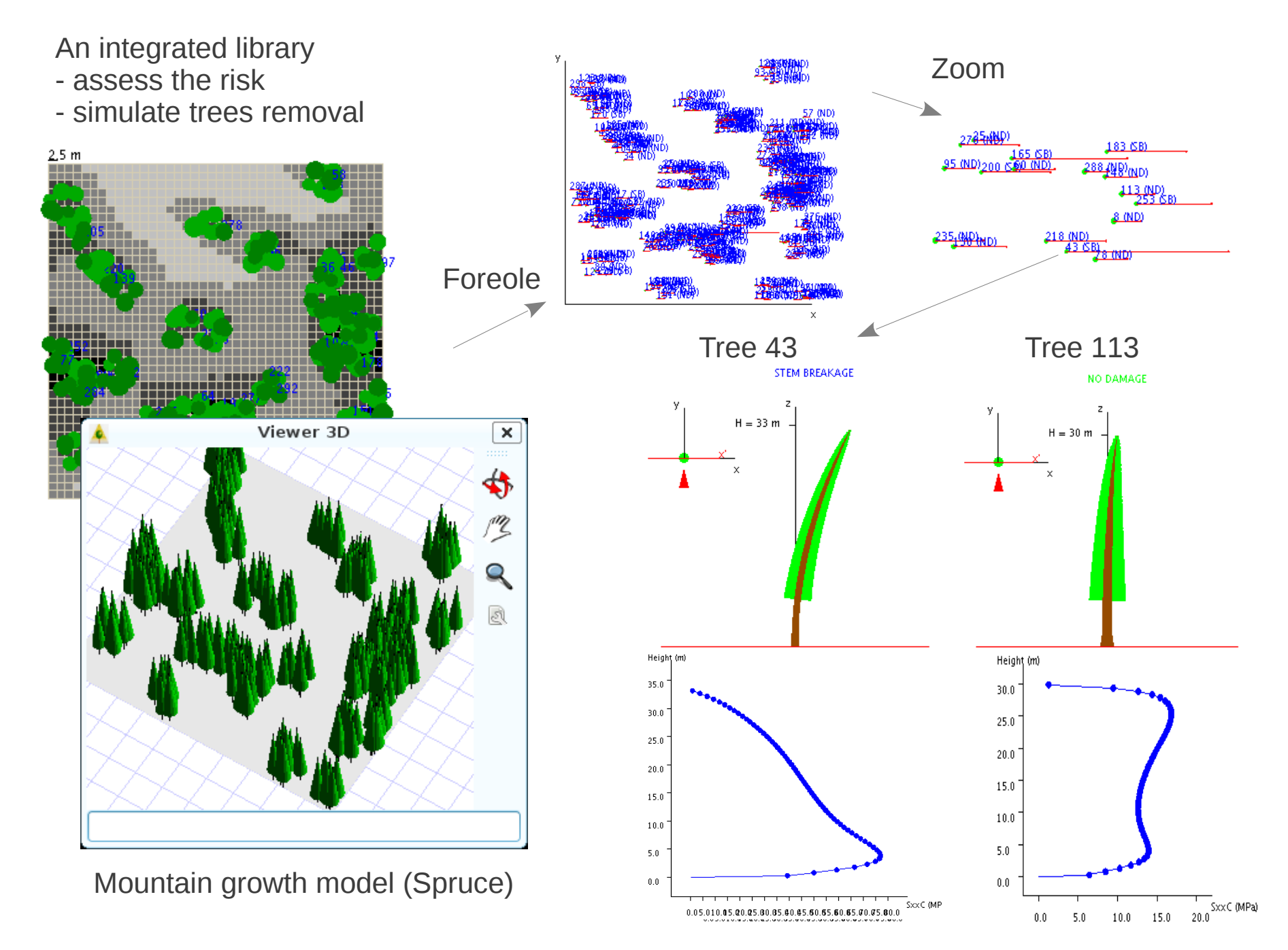

## **Wood Quality Workshop**

Coupled to a growth model (Radiata pine, Maritime pine, Oak), logging algorithms, sawing is possible

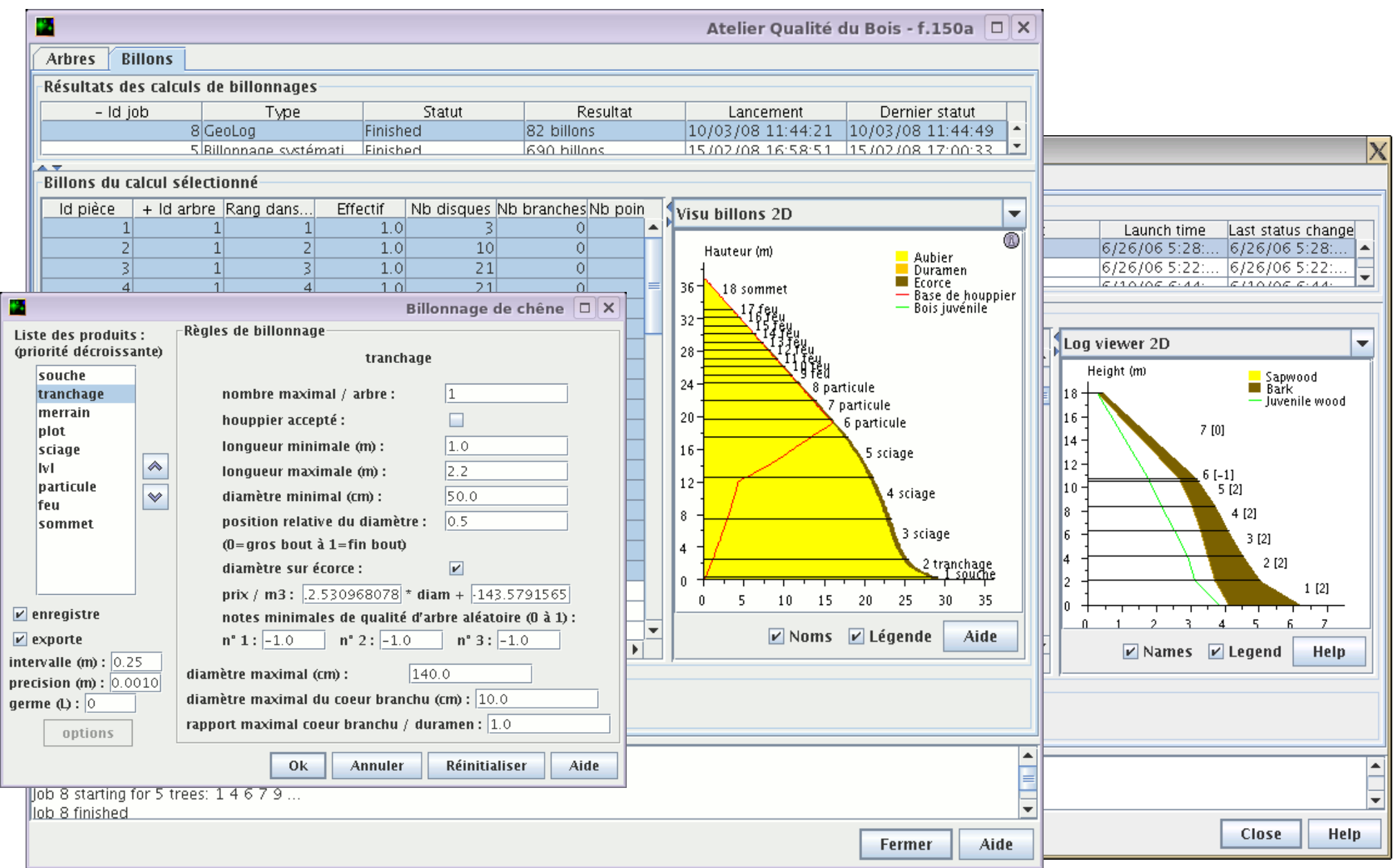

Dufour-Kowalski S., Courbaud B., Dreyfus P., Meredieu C., de Coligny F., 2012. Capsis: an open software Capsis framework and community for forest growth modelling. Annals of Forest Science (2012) 69:221–233

## **Results 1/2**

zone

Table 2 Modules in Capsis: scope and main characteristics (see also Online resource 1)

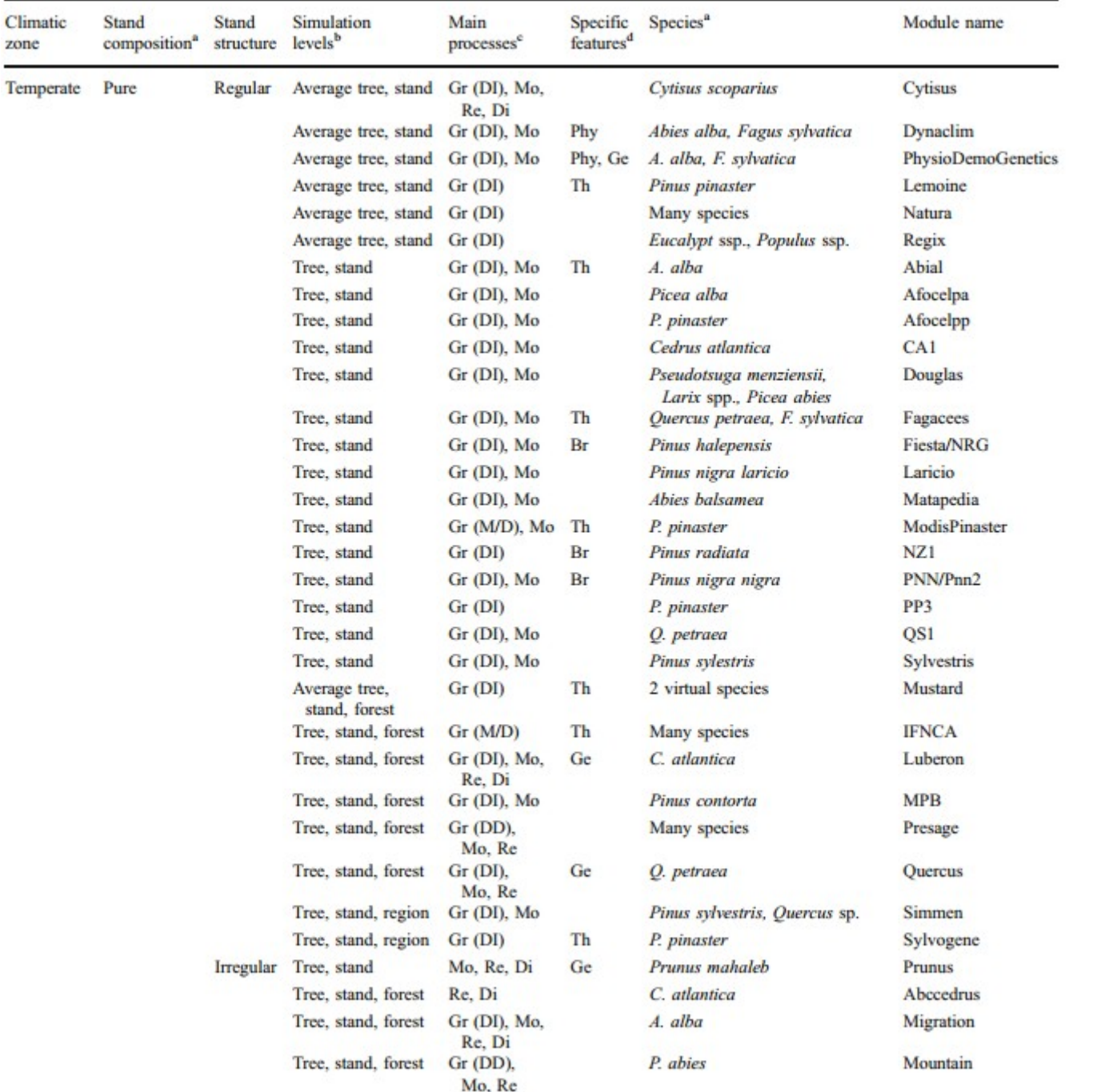

a "Pure" with a list of species means that the model either works with a pure stand of one of these species at a time or can simulate concurrently several pure stands of different species in the same forest

model)

on the

outputs (with more or less details depending

<sup>b</sup> Scale levels at which the model works or the module gives

Dufour-Kowalski S., Courbaud B., Dreyfus P., Meredieu C., de Coligny F., 2012. Capsis: an open software Capsis framework and community for forest growth modelling. Annals of Forest Science (2012) 69:221–233

## **Results 2/2**

Table 2 (continued)

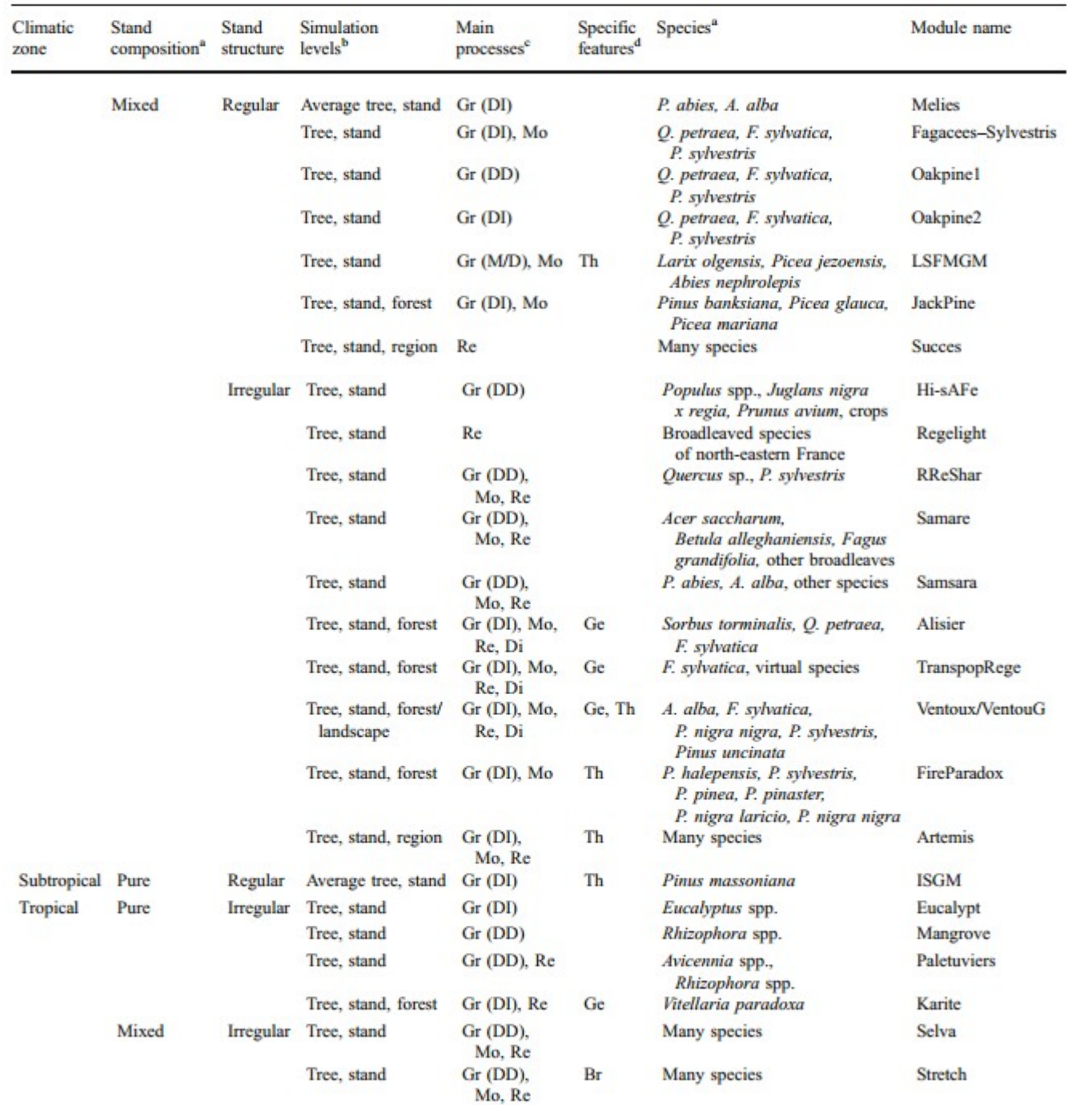

'Forest dynamics processes: growth (diameter and, possibly, height) (Gr), mortality (Mo), recruitment/regeneration (Re), dispersal (seeds/<br>seedlings) (Di). Details for growth submodel: distance-independent tree growth (Gr <sup>d</sup> Genetics (Ge), ecophysiological processes (Phy), branching model (Br), automated thiming (in addition to Capsis' interactive intervention tools) (Th)

a "Pure" with a list of species means that the model either works with a pure stand of one of these species at a time or can simulate concurrently several pure stands of different species in the same forest

outputs (with more or less details depending on the model)

<sup>b</sup> Scale levels at which the model works or the module gives

## **Capsis-ONF-2012 - 21 dec 2012**

- a Capsis installer on an ONF server for internal distribution
- upgraded each year (december) by ONF
- with the Capsis developers and modellers
- a single Capsis with 18 modules:

**Abial** (INRA) **Artemis** (MRNF, Québec) **CA1** (INRA) **Fagacées** (INRA) **Gymnos** (Gembloux, Belgique) **Laricio** (Irstea, INRA) **Lemoine** (INRA) **Melies** (Irstea) **NRG** (INRA)

**Oakpine1** et **2** (Irstea) **PiceaAbies** (FCBA) **PNN2** (INRA) **Pp3** (INRA) **Pseudotsugamenziesii** (FCBA) **Regix** (FCBA) **Samsara** (Irstea) **Sylvestris** (Irstea)

Capsis helps write/update ONF silvicultural guides (about 17 since 2004) e.g. *Massif Vosgien - Sapin, épicea et pin sylvestre*, Thierry Sardin (2012)

Direct link with the theme of the last Capsis meeting in Prénovel (april 2013):

*The use of the dynamics models by the silviculture prescribers: interest, needs, existing methodological problems and perspectives*

All reports of the Capsis meetings since 1999 are available on the Capsis web site > Documentation

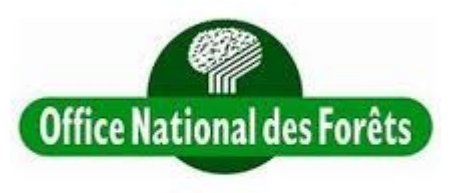

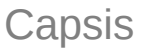

### **Capsis**

## **Communication**

- a reference paper in Annals of Forest Science
- next conference: MemoWood 2013, 1-4 oct in Nancy (France)
- an annual meeting of the Capsis users
- since 2011: coupled to the CAQ annual meeting, of the french-speaking forest-wood modellers network
- a web site
	- documentation for the modellers: http://www.inra.fr/capsis
	- up to date projects list

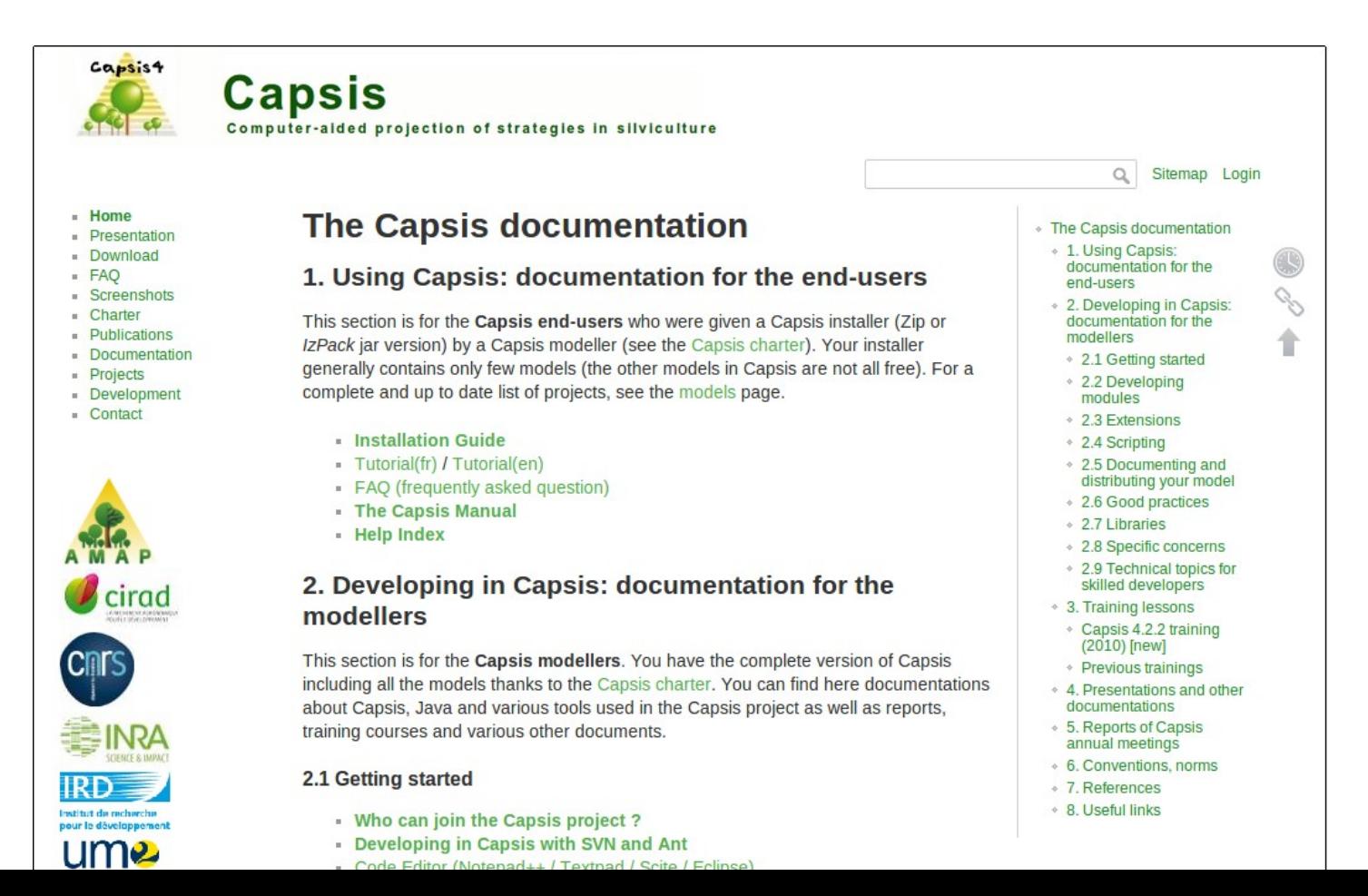

## **AMAPstudio: a software suite for plants architecture modelling**

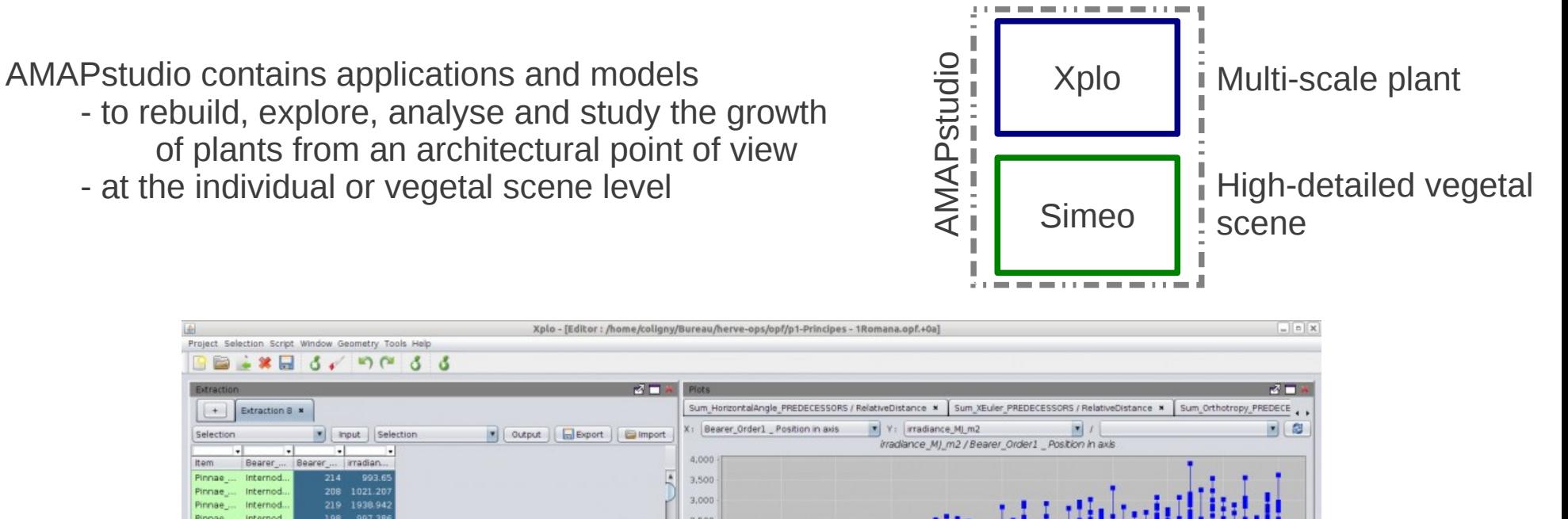

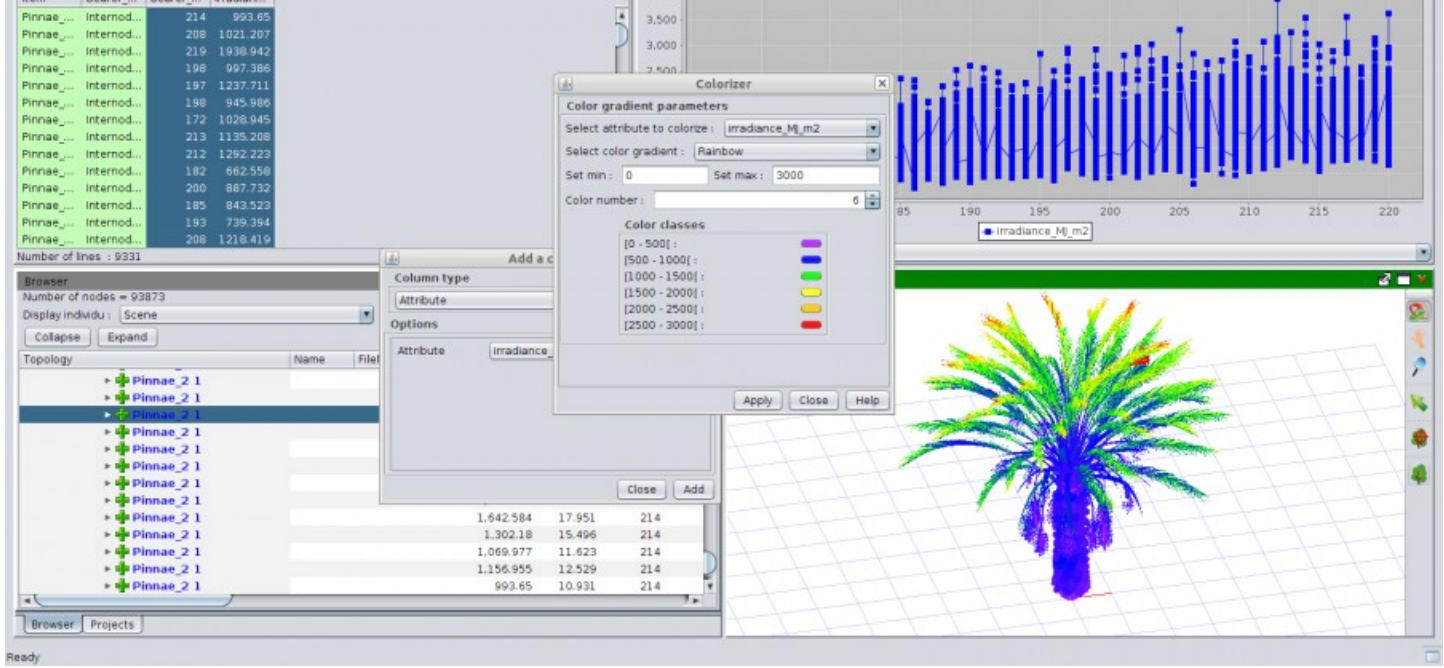

A palm-tree 3D mock-up under inspection in Xplo (Hervé Rey, Cirad AMAP)

Griffon S, de Coligny F. *AMAPstudio: an Editing and Simulation Software Suite for Plants Architecture Modelling*. Ecological Modelling, accepted

## **AMAPstudio: a software suite for plants architecture modelling**

**An AMAP project**: Botany and Computational Plant Architecture

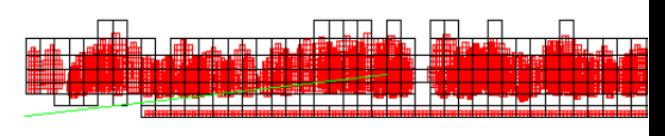

**2006**: FireParadox European project in Capsis the Sketch 3D library (Java - OpenGL) to build 3D editors and viewers Simeo first developments Capsis-FireParadox, export Firetec

**2008**: S. Griffon - Xplo, based on users specificities Xplo and Simeo rely on the capsis kernel, the ArchiTree and Sketch

**2011**: Xplo and Simeo are distributed together in an AMAPstudio package a web site is built, the software can be downloaded

**2012**: AMAPstudio is presented at PMA'12 (Shanghai, China) a paper in the IEEE proceedings

**2013**: AMAPstudio is presented at FSPM2013 (Saariselka, Finland) a paper is accepted in Ecological Modelling

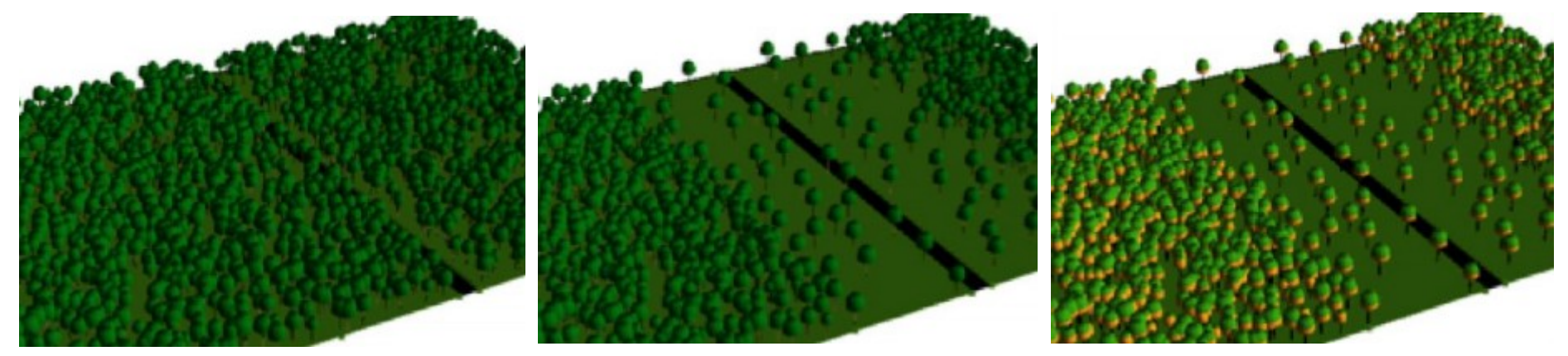

The FireParadox Fuel Manager (Francois Pimont et al., INRA URFM, Avignon)

## **AMAPstudio: a software suite for plants architecture modelling**

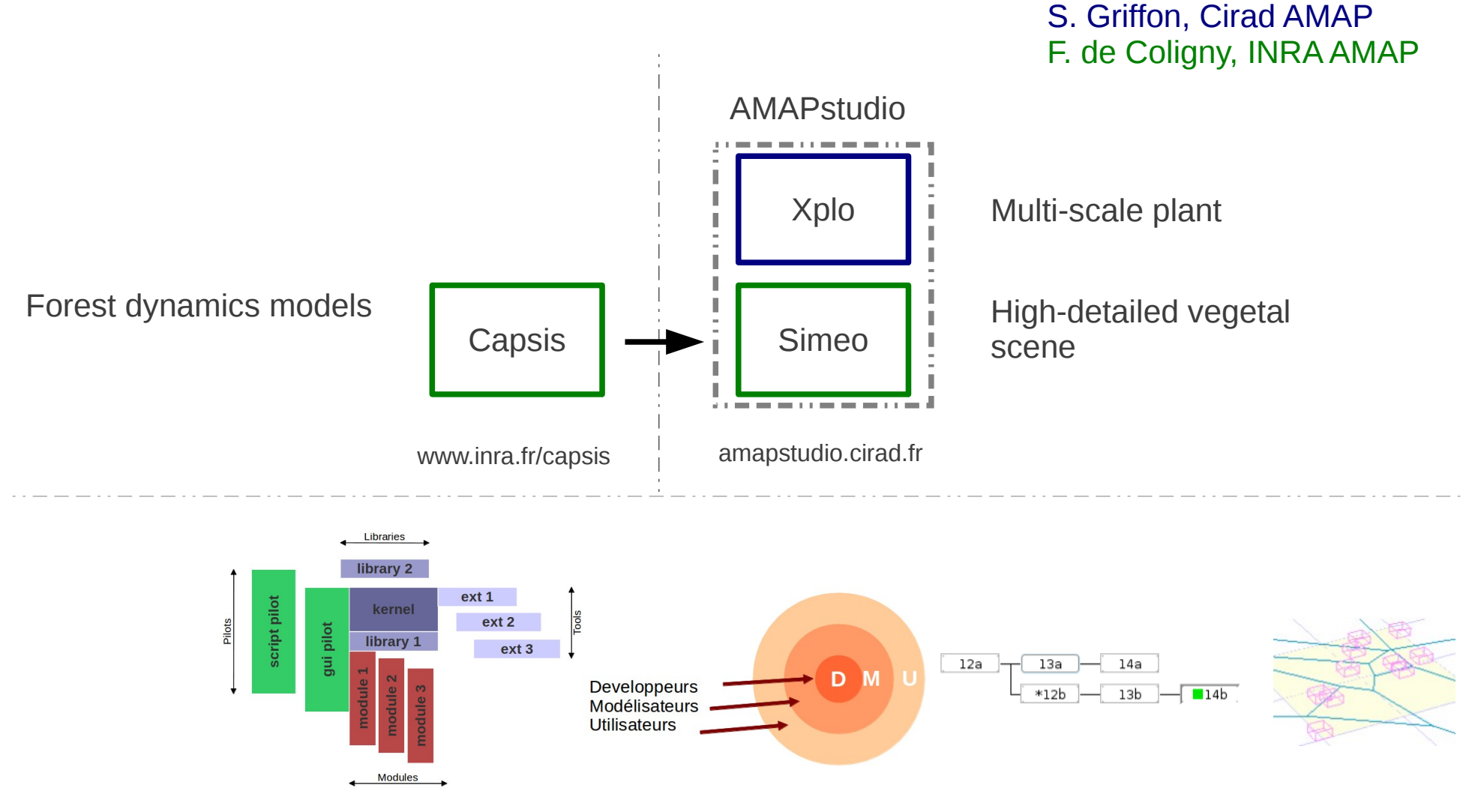

Mutualization

## **AMAPstudio: a software suite for plants architecture modelling**

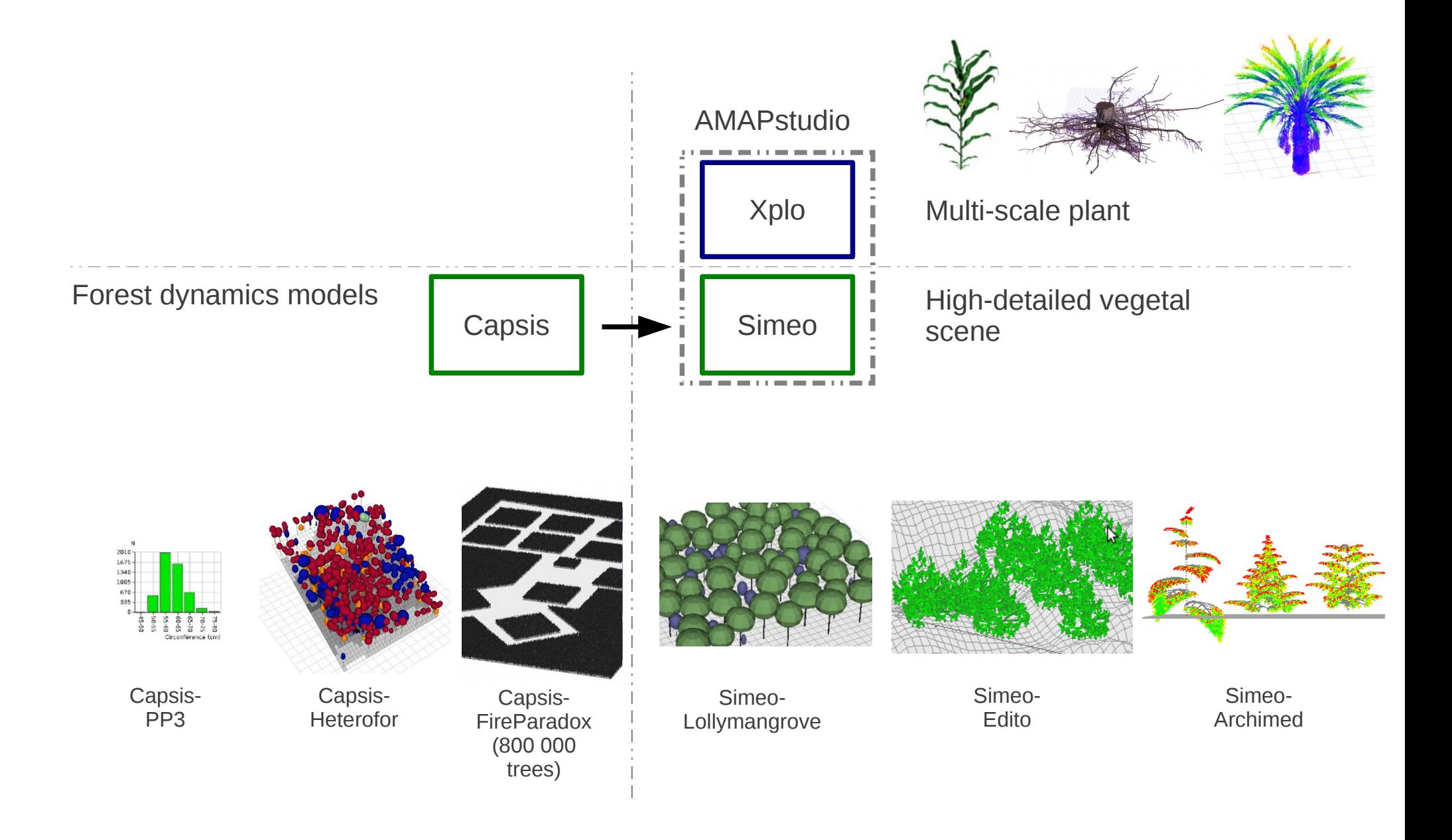

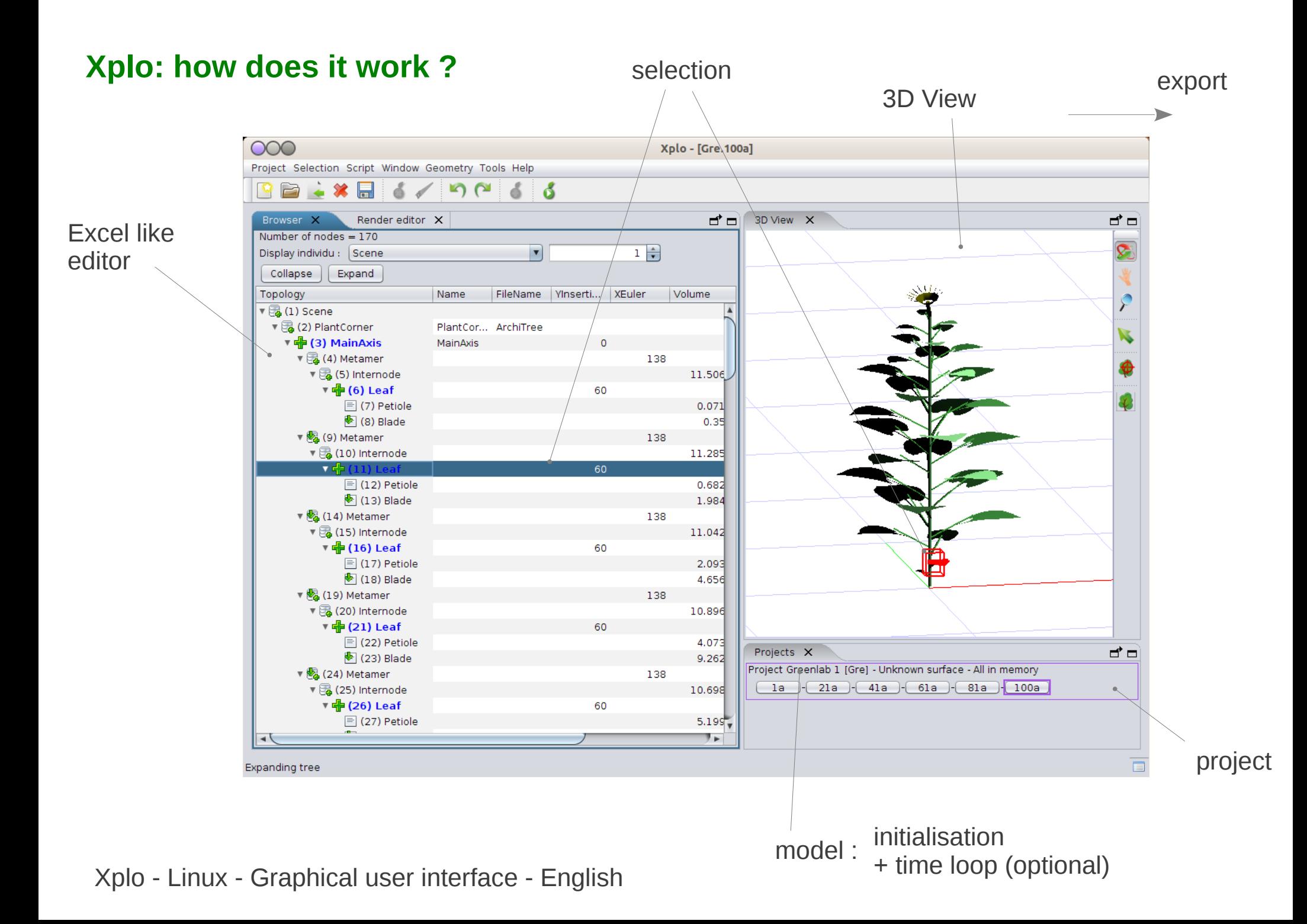

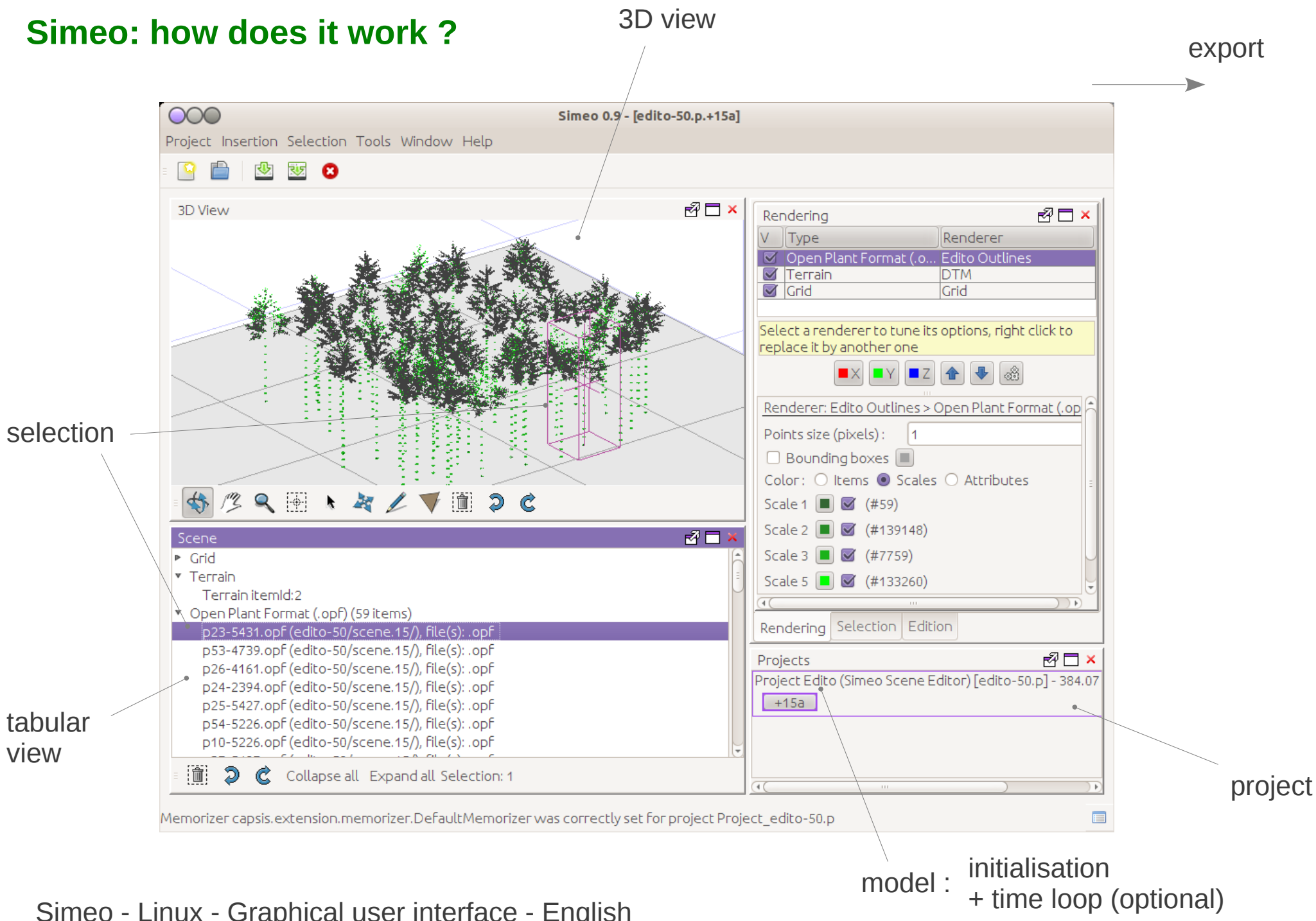

Simeo - Linux - Graphical user interface - English

## **Xplo / Simeo: Software design**

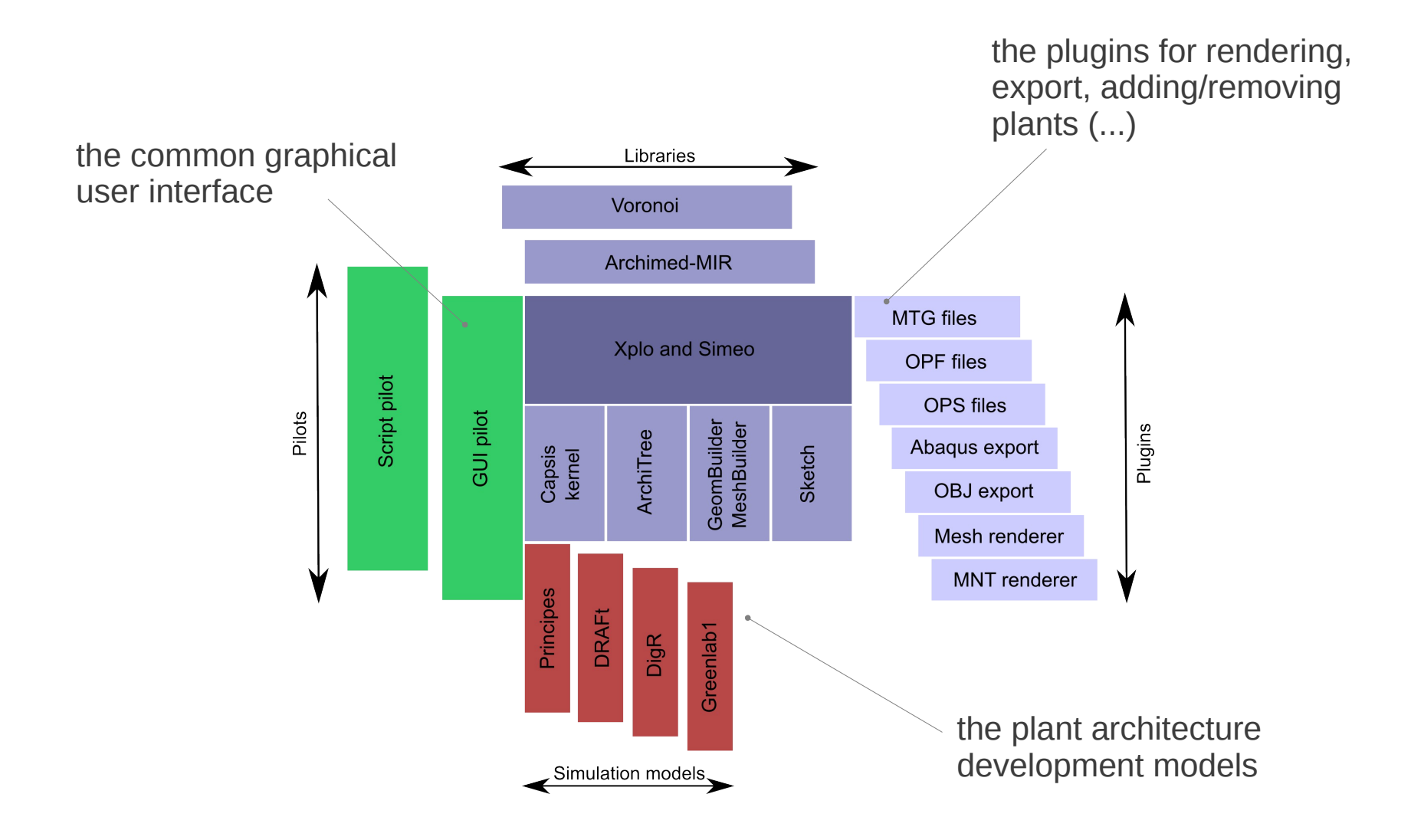

## **AMAPstudio: Actors and roles**

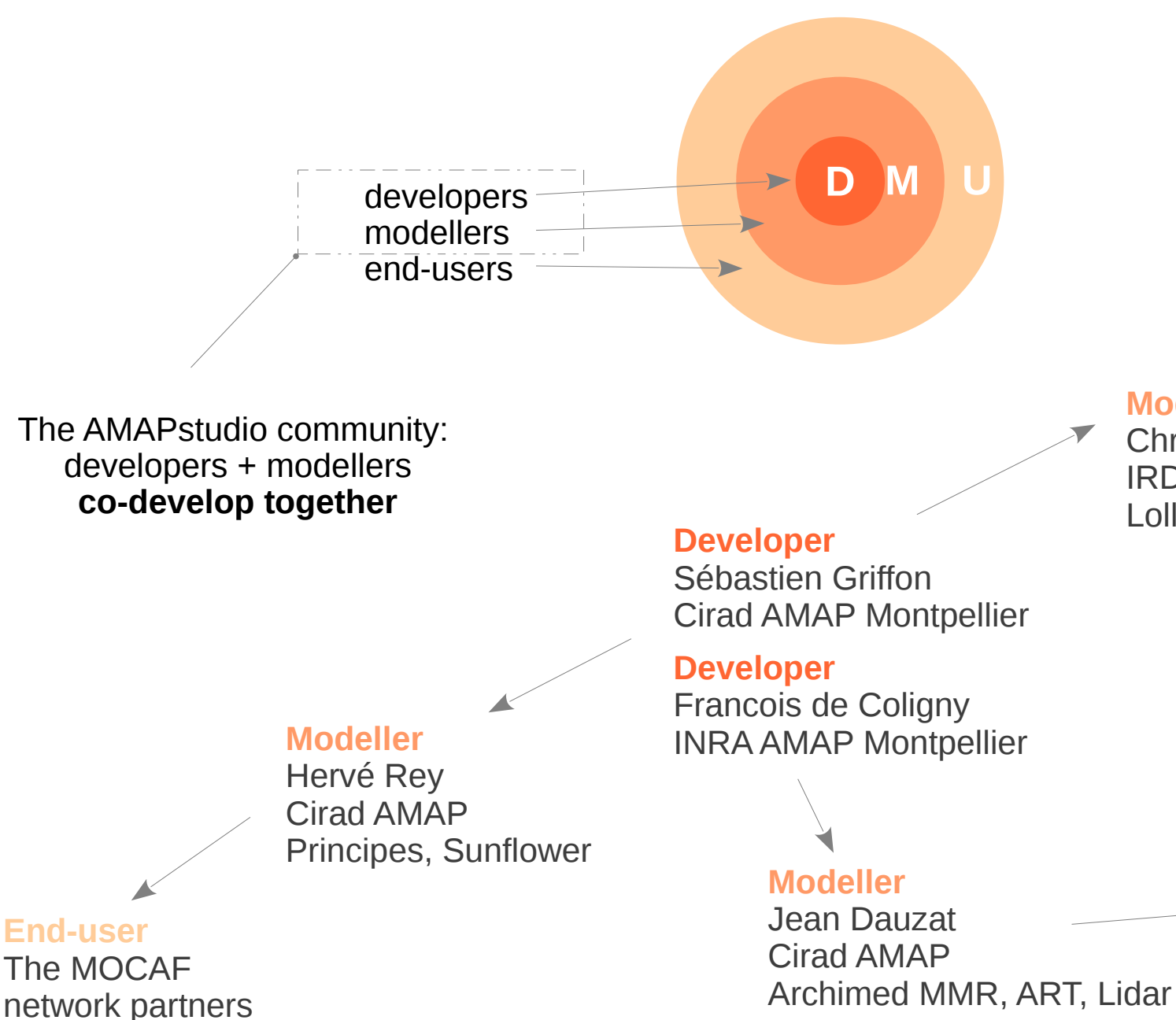

#### **Modeller**

Christophe Proisy IRD AMAP Lollymangrove

> **End-user** The StemLeaf project partners

## **AMAPstudio: the Charter**

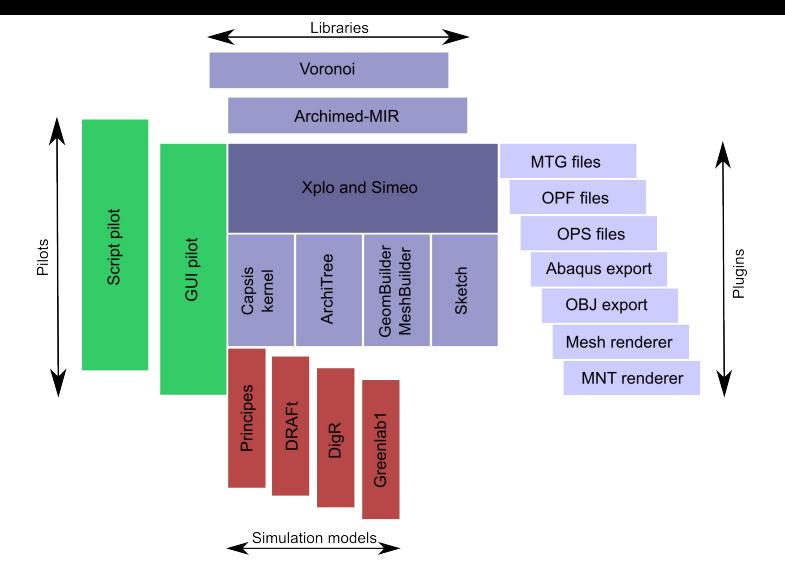

#### **Clear participation rules**

All the common parts are free software (LGPL), they are reusable by everyone -> all **except the workspace/, xplo/module/ and simeo/module/ directories**

- **Free kernel**: the AMAPstudio kernel is a free software (LGPL licence) : **kernels** + **generic pilots** + **extensions** + **libraries**
- **Development**: the modellers are in charge of the development of their models in AMAPstudio
- **Support**: They can have support from the developers : training sessions, design, starting help, further assistance
- **Free access in the community**: All the source codes are freely accessible by all members in the AMAPstudio community, modules may become the base for new modules, code can be shared…
- **Respect of intellectual property**: all members respect the intellectual property of the other members
- Validations: developers deal with technical validation, modellers deal with functionnal validation
- **Distribution**: the stabilized / validated modules may be distributed when the author decides and chooses a licence (LGPL free license suggested)
- **Decentralization**: modellers manage directly the relations with their end-users: financing, training, assistance, models documentation, contracts…

## **Xplo and Simeo editors**

- create plants / vegetal scenes interactively
- check and correct them, build geometry
- run biophysical simulations (e.g. biomechanics)
- load and save plant / vegetal scenes
- export to other formats

An example: Retrospective analysis of fir sapling growth vs. light interception (Taugourdeau et al. 2010)

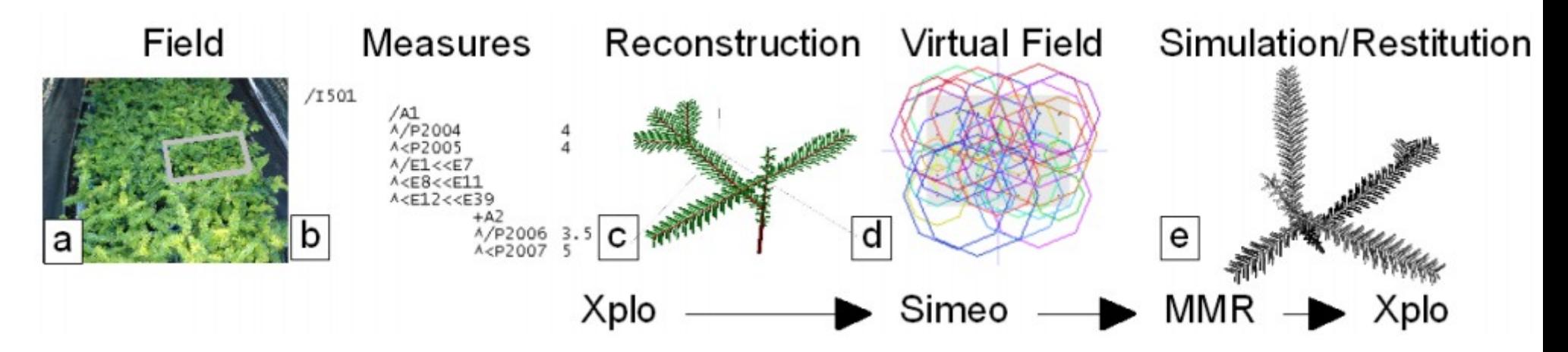

From plot to simulation, (a) view of a subplot in the dry (D) treatment, (b) plant architecture coded in accordance with AMAPMOD/MTG syntax (Godin & Caraglio, 1998), (c) topological and geometrical plant reconstruction with Xplo, (d) stand reconstruction with Simeo, (e) light interception calculated using MMR model and analyses by Xplo

Taugourdeau O., Dauzat J., Griffon S., de Coligny F., Sabatier S., Caraglio Y. & Barthélémy D., 2010. Retrospective analysis of fir sapling growth vs. light interception, Actes du 6ème colloque international sur la modélisation structure-fonction (Functional-Structural Plant Models, FSPM), 12-17/09/2010, Université de Californie à Davis (USA), pages (93-95)

## **Principes**

- models and simules the development and architecture of vegetative and reproductive parts of date palm (Phoenix dactylifera L.) from germination to any age

- a continuation of studies that have been carried out for almost 20 years on palm-tree architecture

- Principes brings a generic, multi-scale, structural model for palm-trees based on the organisation of the various organs

- each organ carries its own attributes (lengths, diameters, branching or deviation angles, inter organs distances, etc.)

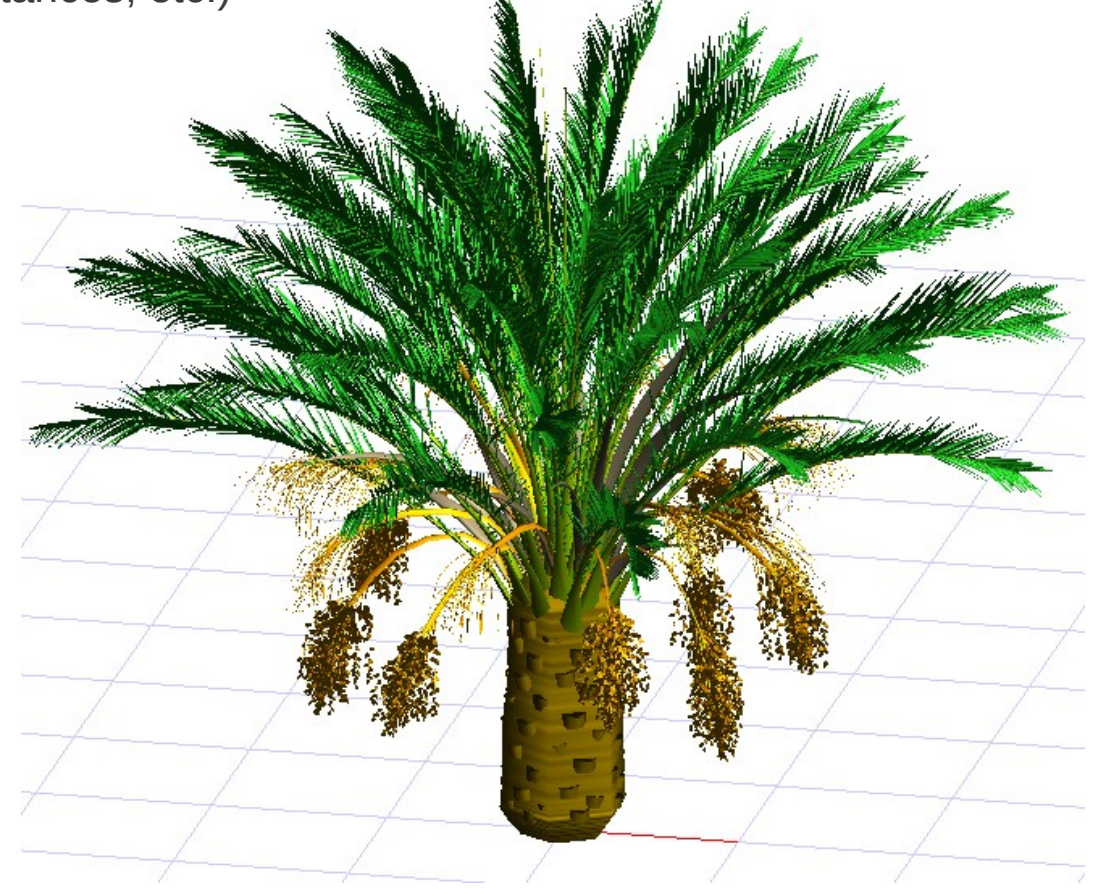

## **DigR**

- *DigR* (Rey et al., 2011) is a root architectural model and simulator

- it relies on topological concepts as apical growth, lateral branching, senescence and death, and geometrical features as secondary growth and axes spatial positioning

- each of these properties are sorted into a root typology

- the current version runs without functional processes, however AMAPstudio will help developing further versions including functional – structural interactions during growth simulation and dealing with environmental influence (i.e. soil properties or aerial part contribution)

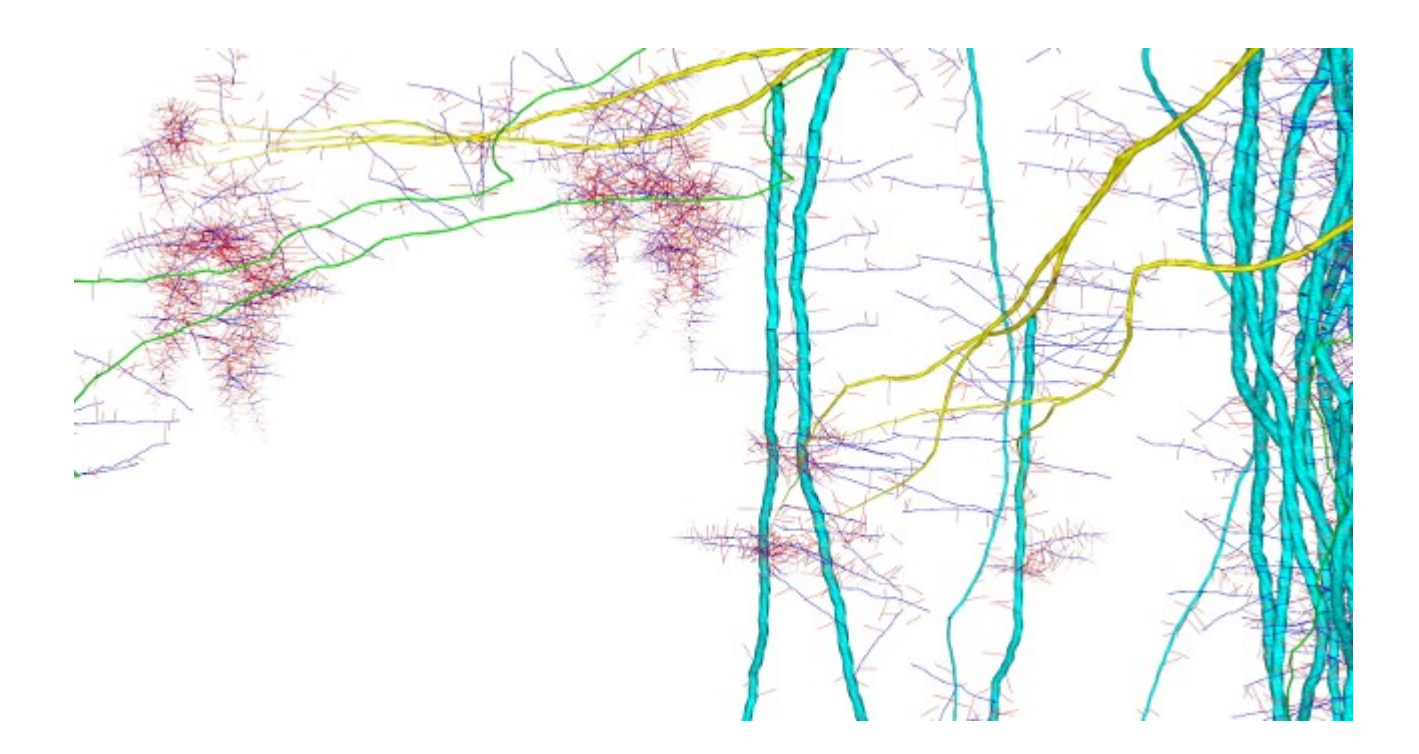

## **Greenlab 1**

*- Greenlab* is a mathematical plant model simulating interactions between plant structure and functions

- biomass produced by organs (sources) is allocated to expanding organs (sinks) according to their relative demand

- plant parameters can be adjusted by fitting on real measurements

- Greenlab can compute the plant architecture for various species in interaction with their environment

- this model's underlying concepts can potentially predict the plant's phenotypic plasticity, for instance, pruning affects the internal competition for the resources and may lead to different leaf sizes

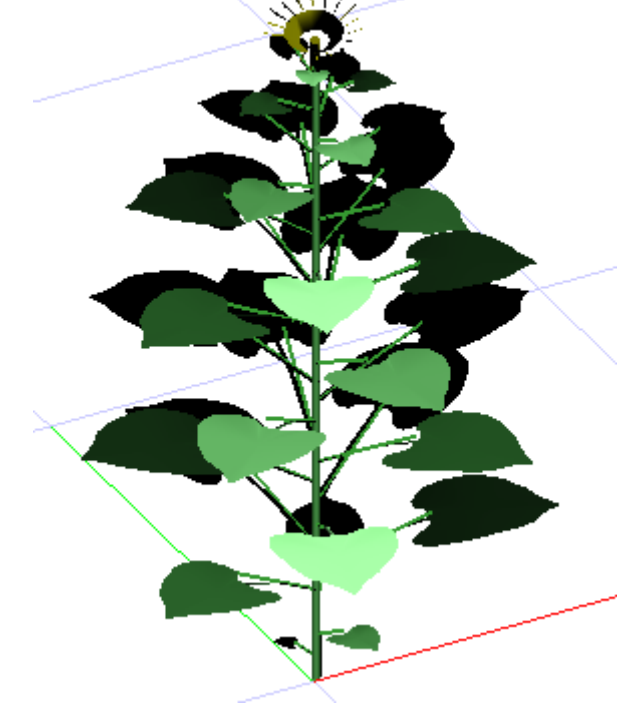

de Reffye P, Hu B-G. Relevant qualitative and quantitative choices for building an efficient dynamic plant growth model: GreenLab case. In: Hu B, Jaeger M, eds. Plant Growth Modeling and Applications (PMA03); Proceedings of the 2003 International Symposium on Plant Growth Modeling, Simulation, Visualization and Their Applications; Tsinghua University Press, Springer; 2003. p. 87-107

## **DRAFt (Demand, Resource, Architecture and Functioning at discrete time)**

- a minimal FSPM designed to simulate emerging plants morphogenetical gradients

- tree architecture gradients is an emerging property of the interplay between structure function and iterative development

- DRAFt simulates the development and functioning of the tree aerial part at a yearly step
- it is based on biomass allocation, and relies on a 6 parameters equations system

- minimalist approach -> possible to use analytical tools to study the model sensitivity and behaviour

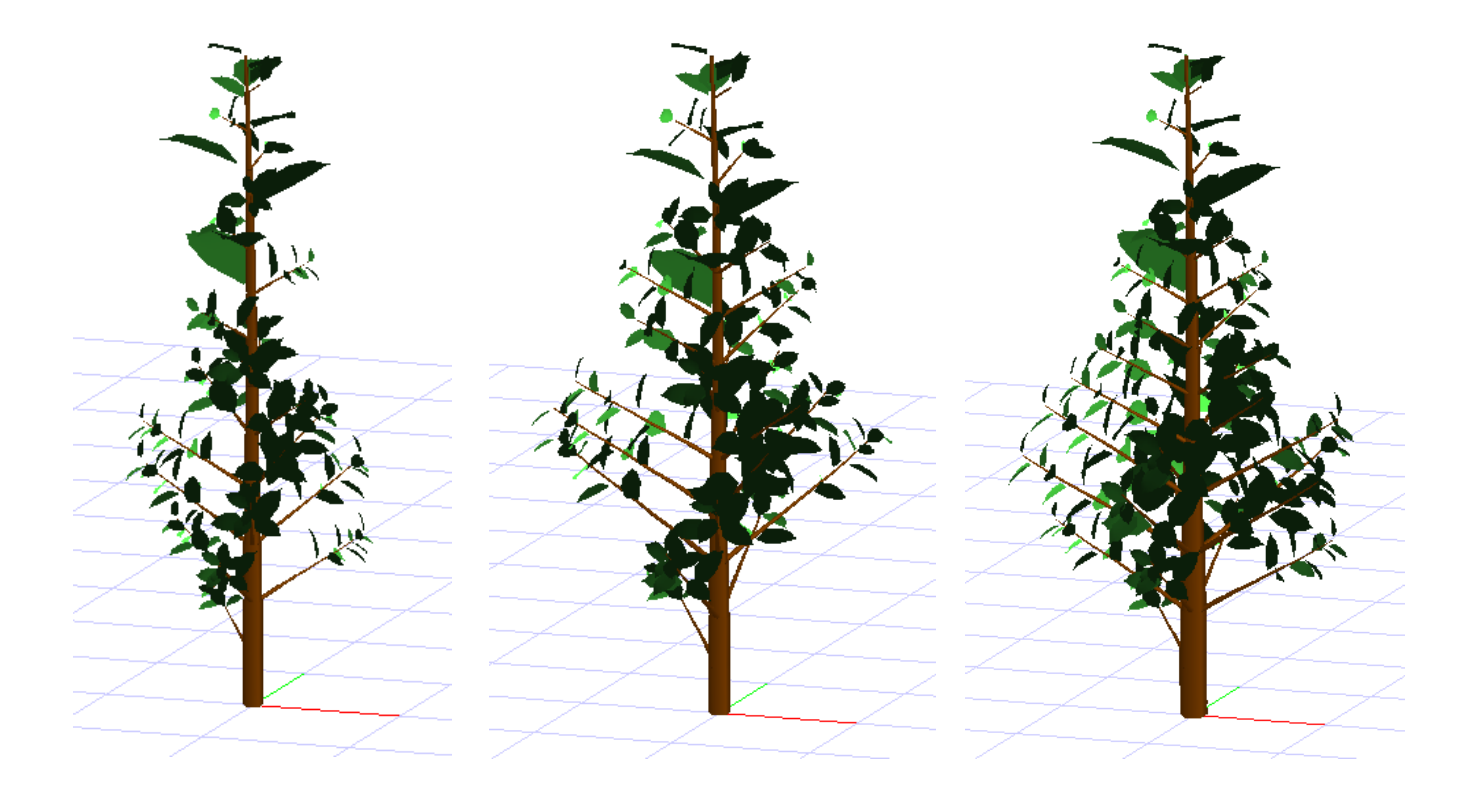

Taugourdeau O, Barczi J-F, Caraglio Y. Simulation of Morphogenetical Gradients Using a Minimal Functional-Structural Plant Model (FSPM). In: Kang M., Dumont Y., Guo Y., eds. Plant Growth Modeling, Simulation, Vizualization and Applications. Proceedings of PMA12. Shanghai, China: IEEE press; 2012. p. 379-387.

## **Lollymangrove**

- develop a standardized protocol for describing mangrove stands from forest inventories

- integrate allometric relationships between DBH, crown dimension, tree height and tree biomass to make possible the visualization of lollypop-like mangrove stands

- compute biomass at both the tree and stand scales

- provide a robust and easy-to-use interface allowing data exportation into various formats directly usable by other simulation tools (e.g. the DART model, a 3D radiative transfer model able to simulate optical remote sensing images)

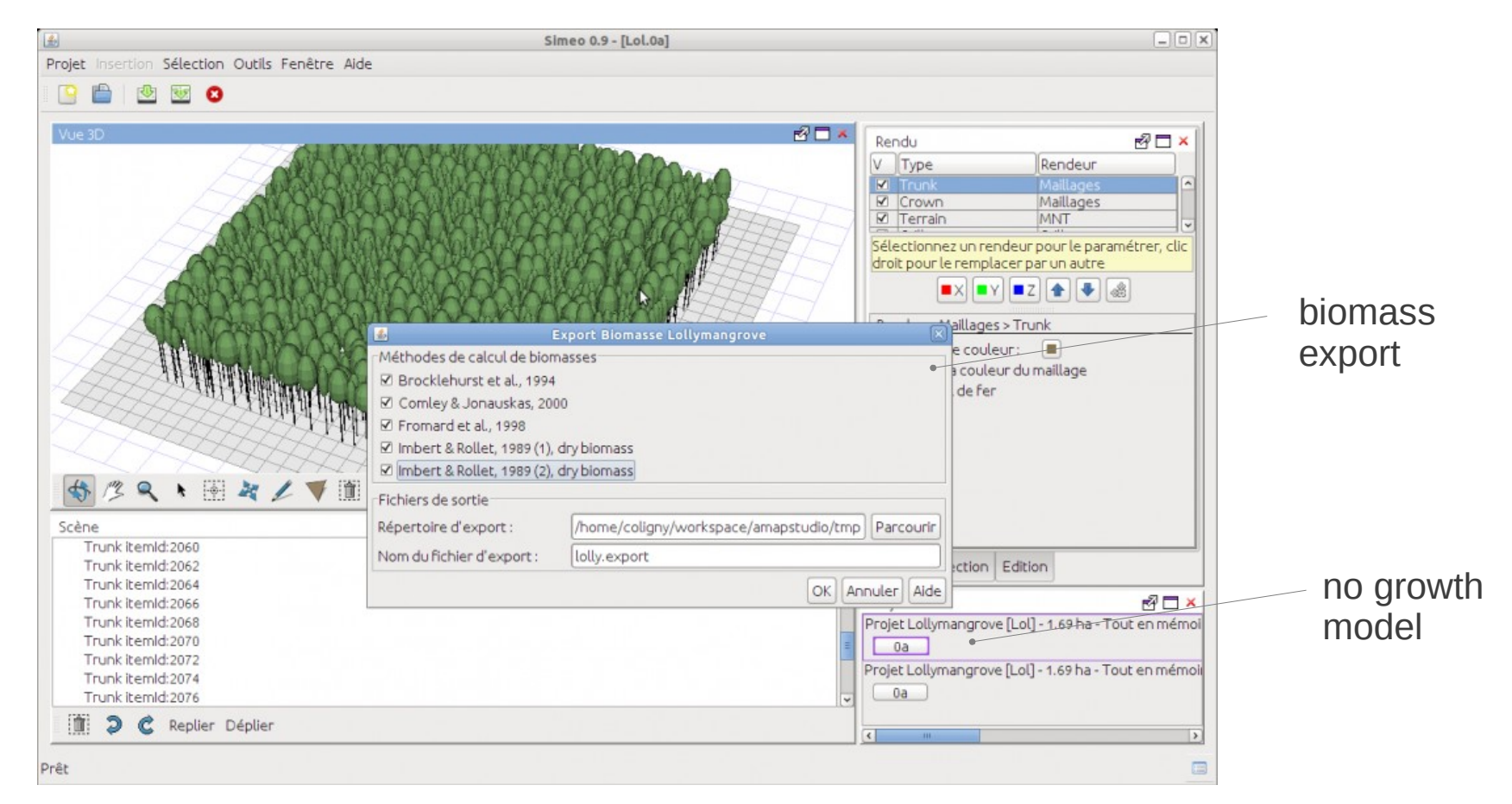

## **InSilEco - Architectural plasticity in ecological communities**

- simulate the growth of several tree individuals in a forest stand
- the growth of an axis depends on the amount of light that it and its leaves receive

- the simulation process then combines architectural rules defined at species level (AmapSim), an illumination module used to assess light interception by leaves (MIR), and a coupling of axis growth and ramification capabilities with local light interception

The objective is to assess the effect of competition for light within and between species on the overall structure of the forest stand

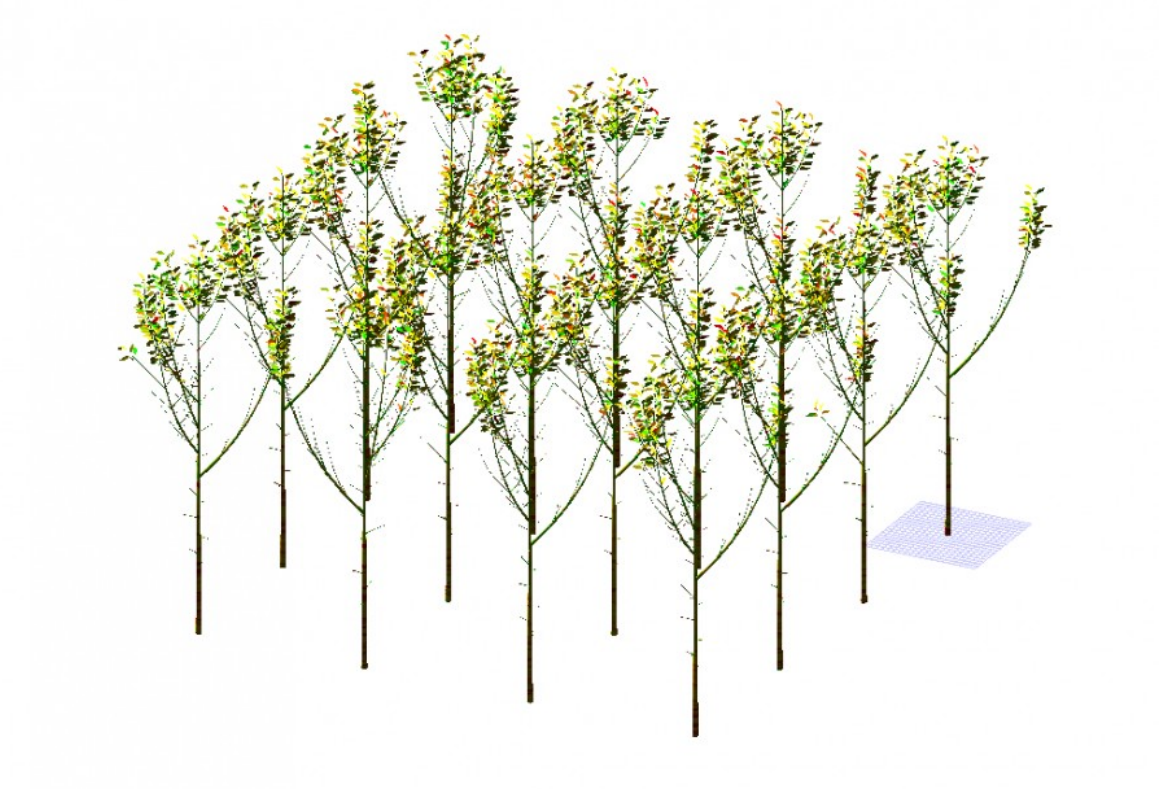

## **Exporting to other formats / software**

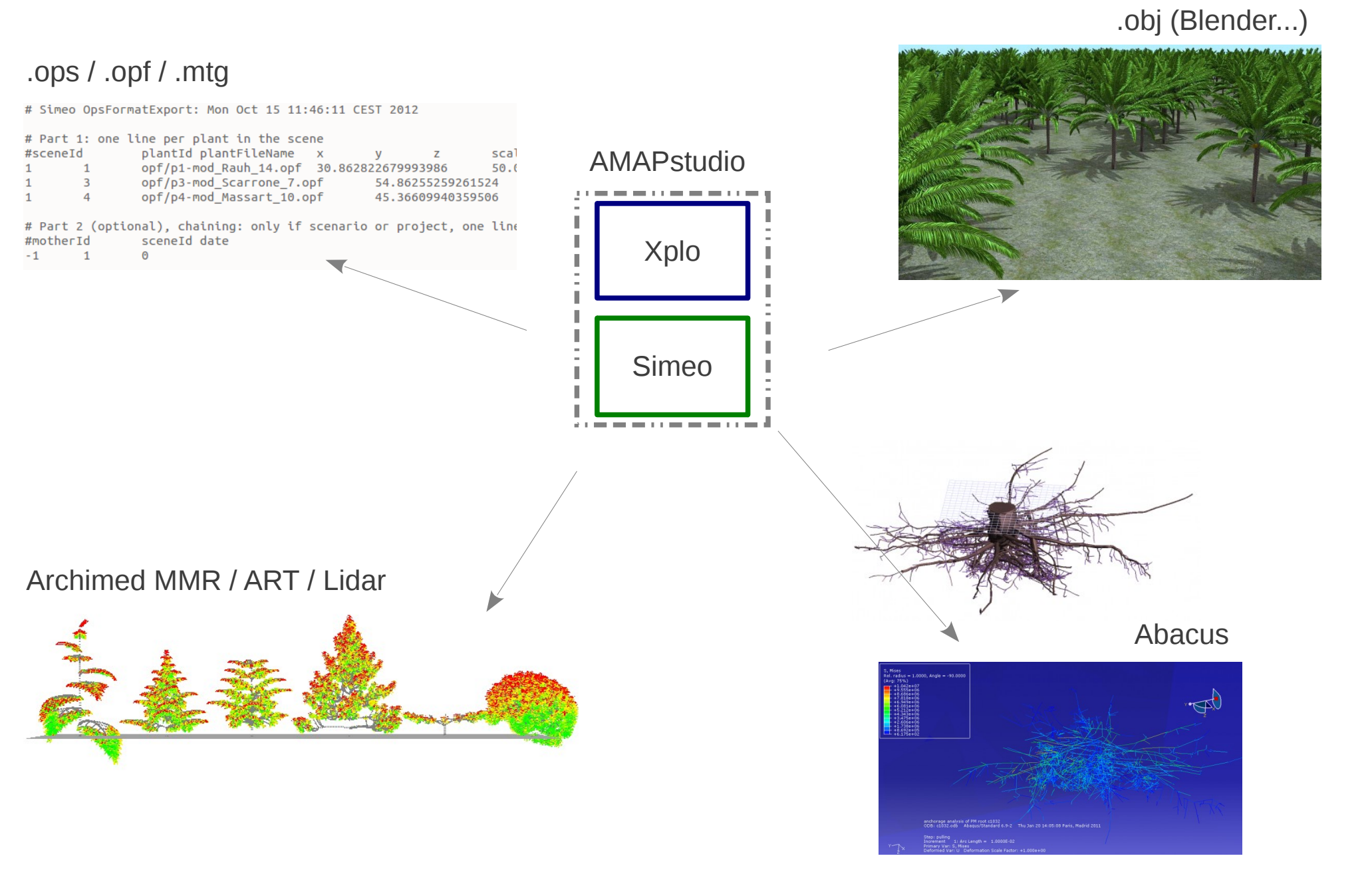

#### AMAPstudio

Griffon S., de Coligny F. 2012. AMAPstudio: a Software Suite for Plants Architecture Modelling. In: Kang M., Dumont Y., Guo Y., eds. Plant Growth Modeling, Simulation, Vizualization and Applications. Proceedings of PMA12. Shanghai, China: IEEE press, pp. 141:147

## **Communication**

- presented in PMA'12 in Shanghai, China
- presented in FSPM2013 in Saariselka, Finland
- a web site
	- documentation for the modellers: http://amapstudio.cirad.fr/
	- up to date projects list
- a reference paper accepted in Ecological Modelling

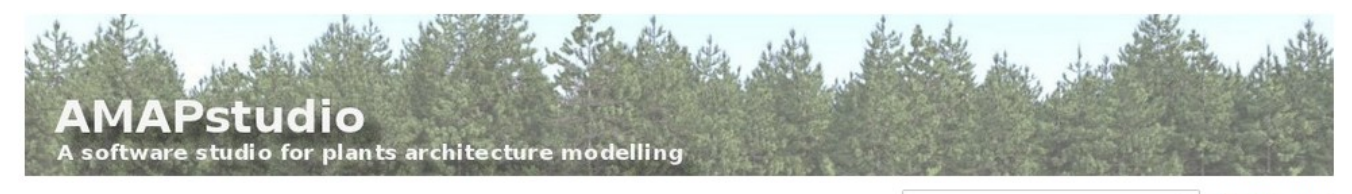

Sitemap Login  $\alpha$ 

1

#### - Home - News

- Projects
- Screenshots
- Download
- $-$  FAO
- · Documentation
- · Publications
- $Chat$
- Contac
- $= AMAP$

#### AmapSim Archimed

▶ Simeo  $\triangleright$  Xplc

**Community news** - Chloé Bourden (Master student, IRD AMAP) used Simeo - Lollymangrove in order to (1) upload and verify her field inventory data, (2) calculate the plots' biomass and carbon with different allometry models and (3)

visualise the type of structure for mangrove populations. (C. Bourden, 2.7.2013)

- AMAPstudio was presented by S. Griffon at FSPM2013, the 7th International Conference on Functional -Structural Plant Models in Saariselka, Finland (9-14th june). (F. de Coligny, 14.6.2013)
- A Palm tree workshop related to ecophysiology and modelling has been organized by Cirad last 22nd May 2013. During this workshop, the AMAP lab presented a collective contribution showing the past collaborations with the other teams in Montpellier, the new projects, the goals regarding sciencific results and applications, and the possible partnerships to reach them. [2013-05-22-rey-journee-palmier-a-huile-agap.pdf (H. Rey, 23.5.2013)
- cirad

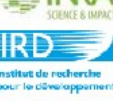

» René Lecoustre, Jean-Francois Barczi and Hervé Rey attended the First International Meeting on Phytogenetic Resources of Date-Palm from 15 to 17 April 2013 in Djerba, Tunisia. They presented two communication on (i) statistical studies on the allometric relationships for the vegetative part (PRINCIPES model) and (ii) root architecture analysis and modelling (DigR model) of Phoenix dactylifera. After this meeting, a working program was built for the next two years concerning the MOCAF and PHC Maghreb projects. (H. Rey, 29.4.2013)

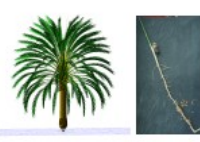

- A paper about AMAPstudio was published in the IEEE proceedings of the PMA'12 international conference, see the Publications page for more details. (F. de Coligny, 25.11.2012)
- 

## **Perspectives**

Capsis is in production

- support new projects starting
- training courses, starting sessions
- permanent support
- annual meeting

AMAPstudio is younger

- improve our software
- support medium / big size projects like Capsis (ANR, European project...)
- find partners outside the lab
	- -> an under progress partnership with GroIMP (Winfried Kurth)
- support simulation models for high detailed vegetation scenes

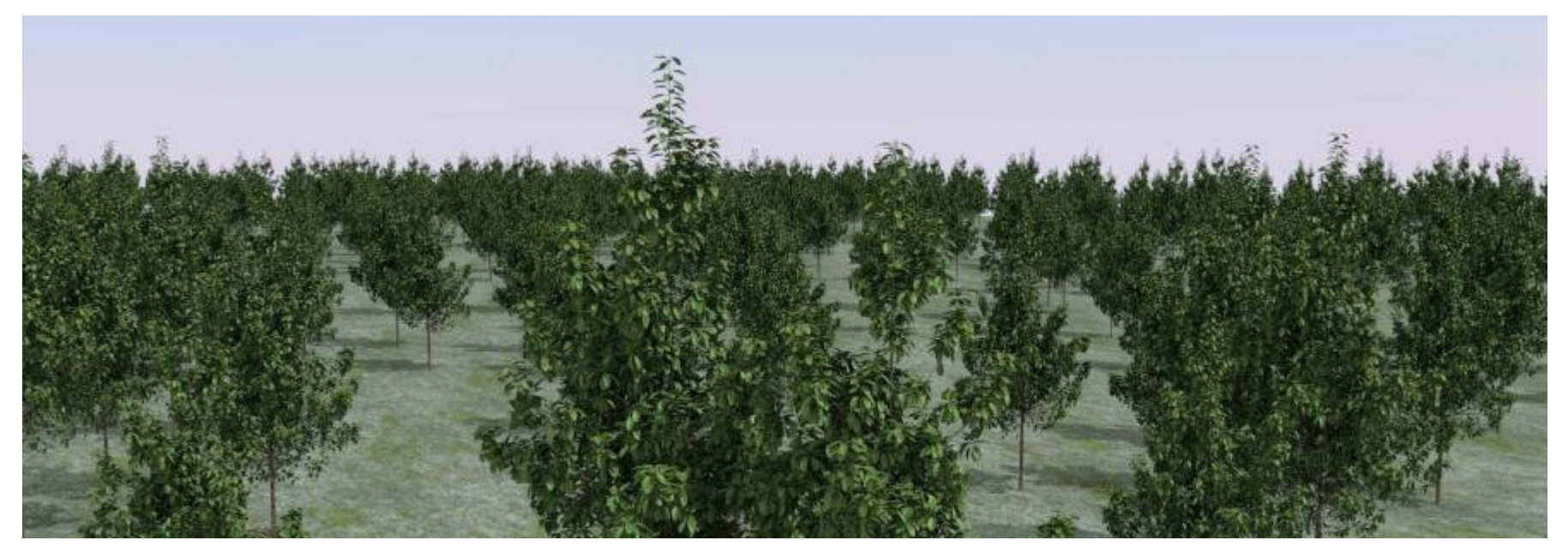

Thank you for your attention